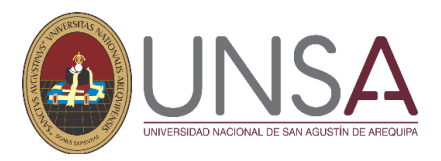

**"Año del bicentenario, de la consolidación de nuestra independencia, y de la conmemoración de las heroicas batallas de Junín y Ayacucho"**

Arequipa, 2024 abril 04

### **OFICIO N° 353-2024-FFH/UNSA**

Señor **Ing. ALVARO JAVIER MONTES DE OCA BELTRÁN**  Jefe de la Oficina de Tecnologías de la Información

#### *Asunto: ACTA DE SESIÓN DE CF FFH FEBRERO 2024*

Presente.-

De mi mayor consideración:

Me dirijo a usted para saludarle cordialmente y por medio del presente le hago llegar copia de las actas de sesión de Consejo de Facultad de Filosofía y Humanidades, correspondiente al mes de FEBRERO 2024, las cuales se remiten en forma virtual a su despacho, en cumplimiento al artículo 11º Transparencia de las Universidades de la Ley Universitaria 30220 y el Estatuto de la Universidad.

Sin otro particular, aprovecho la oportunidad para expresarle mis consideraciones y estima personal.

Atentamente,

Dr. Fredy Agustín Hurtado Araniba Decano Facultad de Filosofía y Humanidades

## Acta de Sesión Extraordinaria de Consejo de Facultad

En reunión por video conferencia, siendo las 8:10 de la noche del 14 de febrero del 2024 y el cuórum correspondiente, se inició la Sesión Extraordinaria de la Facultad de Filosofía y Humanidades con la presencia de los consejeros: Dr. Fredy Agustin Hurtado Aranibar, Dr. Juan Jacobo Santa María Jimenez. Dr. Alberto Almirón Ehui, Dr. Julián Matías Flores Llaigui, Mg. Gregorio Torres Santillana, Mg. Paúl Ernesto Valdivia Alejos, Sr. Guillermo Sebastián Tapia Churata, Sr. Abel Rolando Morales Aliaga, Srta, Jady Liz Negrón Nieto y Dra. Daysi Evelyn Rojas Mamani como secretaria académica.

#### Orden del día:

Aprobación de requerimientos de Contratación Docente y Jefes de Prácticas 2024- A de  $\overline{a}$ los Departamentos Académicos de Literatura y Lingüística, Filosofía y Artes.

#### Desarrollo de la sesión:

Primeramente, se dio lectura al acta con fecha del 26 de enero del 2024, sin observación de parte de los miembros de Consejo de Facultad.

Seguidamente se dio lectura a los siguientes oficios:

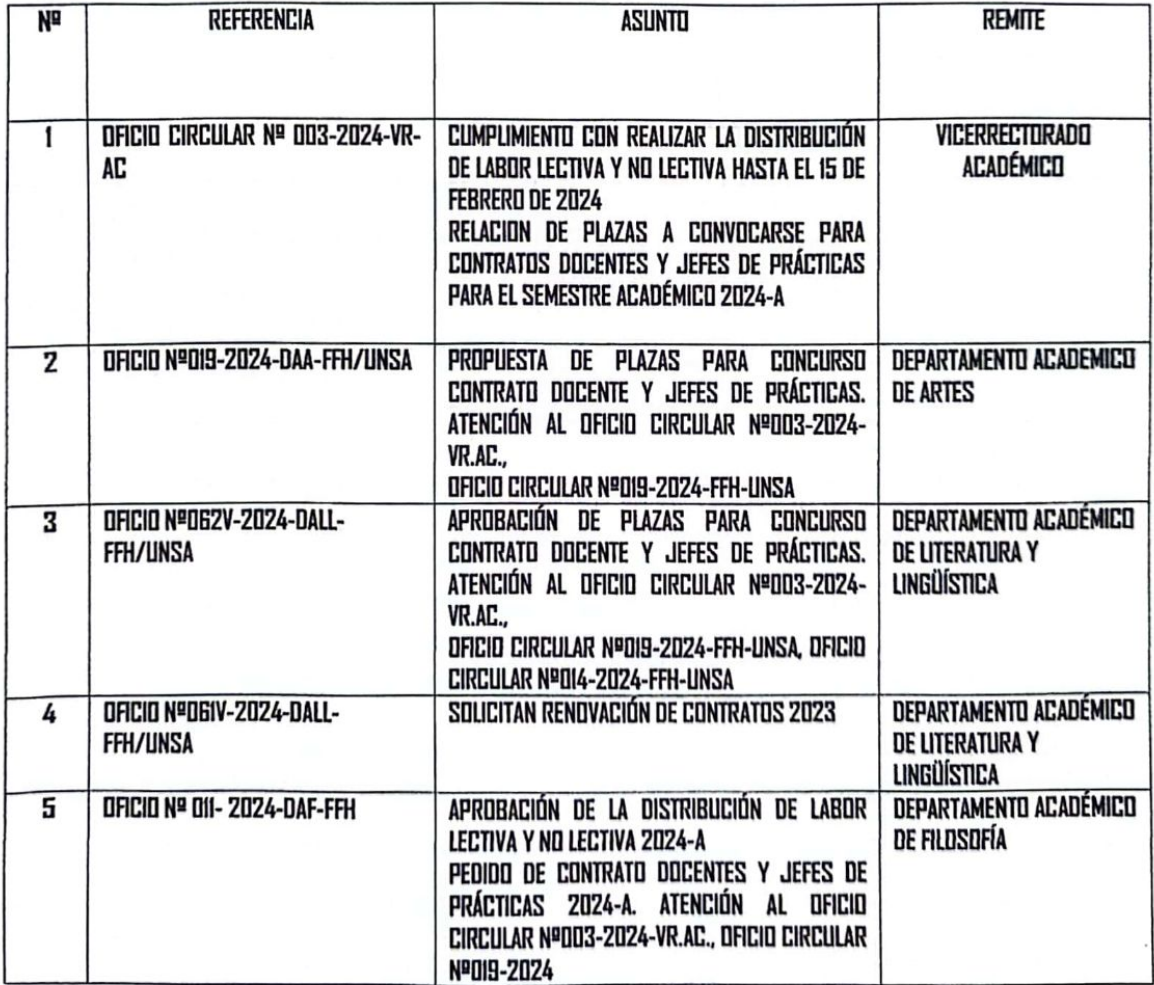

A continuación, se dio lectura a los requerimientos, en cuanto a la cantidad de plazas solicitadas por los departamentos académicos de la Facultad de Filosofía y Humanidades:

- Departamento Académico de Artes: Solicitan 34 plazas entre docentes contratados y jefes de práctica a tiempo completo y parcial.
- Departamento Académico de Literatura y Lingüística: Solicitan 19 plazas entre docentes contratados y jefes de práctica a tiempo completo y parcial.
- Departamento Académico de Filosofía: Solicitan 19 plazas entre docentes contratados y  $\bullet$ jefes de práctica a tiempo completo.

Por acuerdo de los miembros de Consejo de Facultad se aprobaron por unanimidad los siguientes oficios:

1. OFICIO Nº 019-2024-DAA-FFH/UNSA, DISTRIBUCIÓN DE LABOR LECTIVA Y NO LECTIVA 2024-A Y PROPUESTA DE PLAZAS CONCURSO PARA CONTRATO DOCENTE Y JEFES DE PRÁCTICAS 2024-A

DISTRIBUCIÓN LABOR LECTIVA Y NO LECTIVA **MÚSICA FACULTAD: FILOSOFÍA Y HUMANIDADES DEPARTAMENTO ACADÉMICO: ARTES** AÑO ACADÉMICO: 2024 **SEMESTRE: A** 

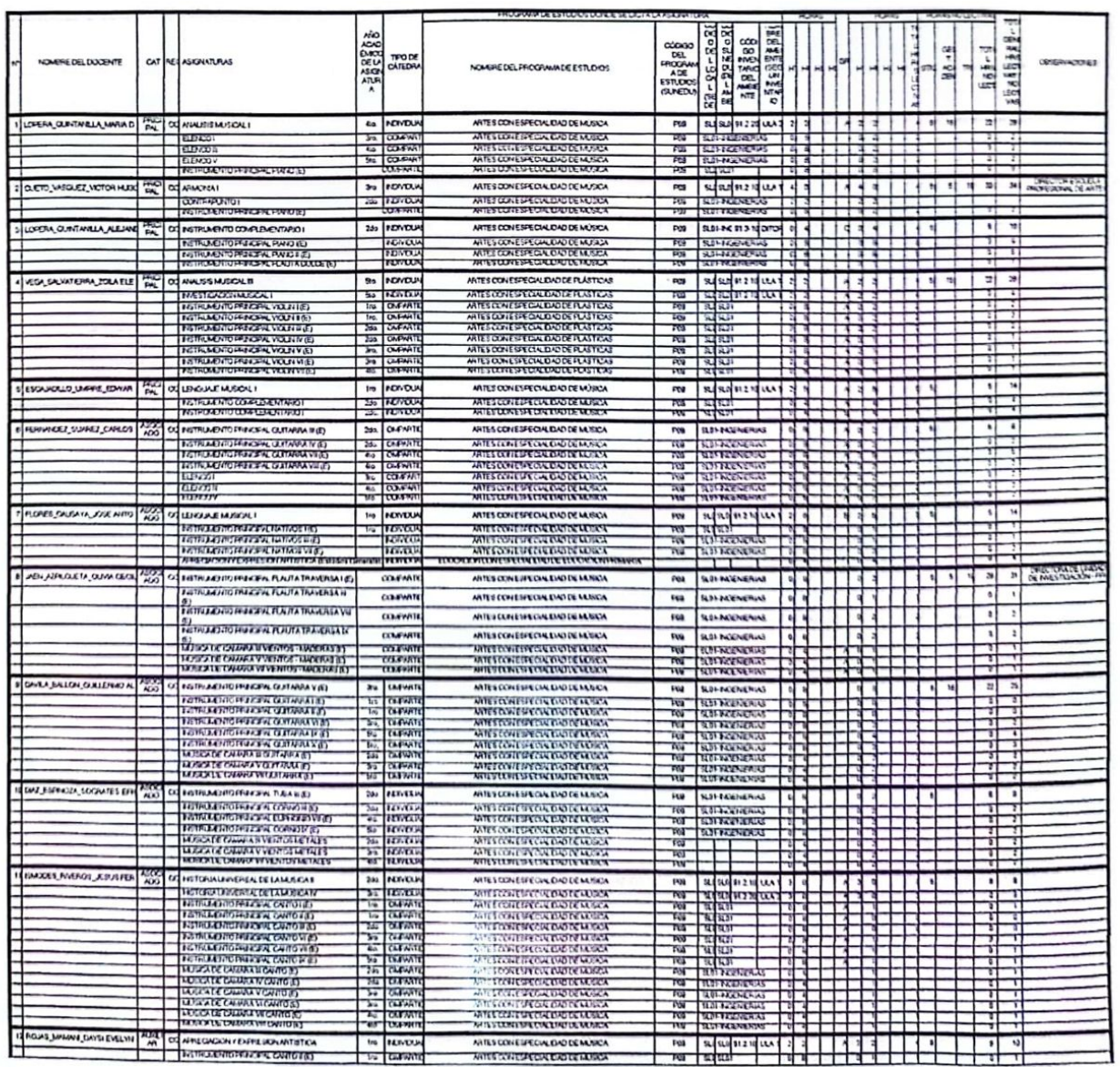

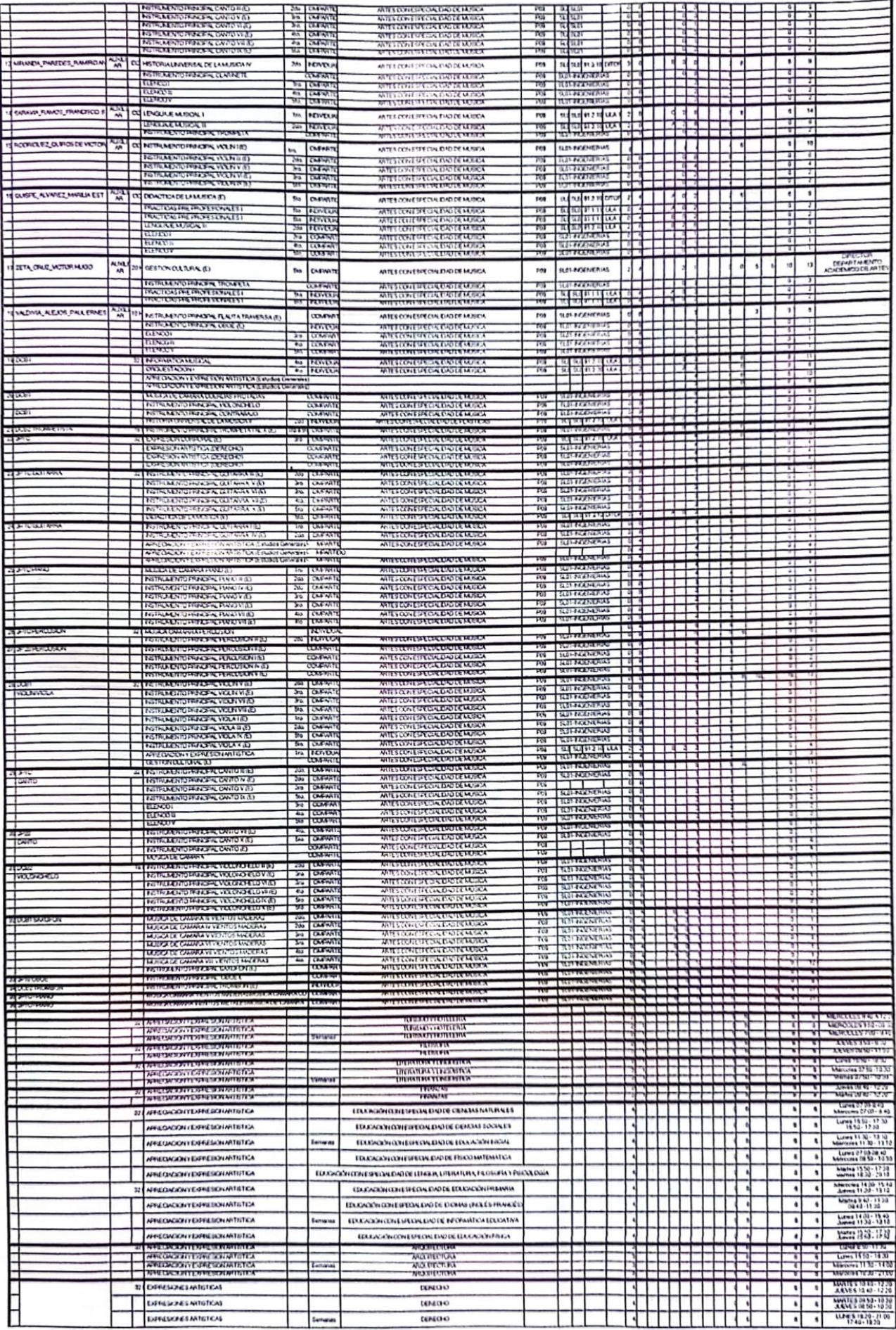

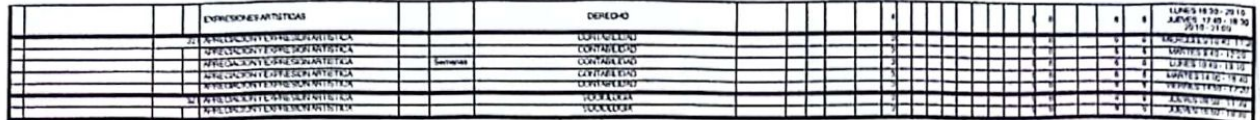

**DISTRIBUCIÓN LABOR LECTIVA Y NO LECTIVA PLÁSTICAS FACULTAD: FILOSOFÍA Y HUMANIDADES DEPARTAMENTO ACADÉMICO: ARTES** AÑO ACADÉMICO: 2024 **SEMESTRE: A** 

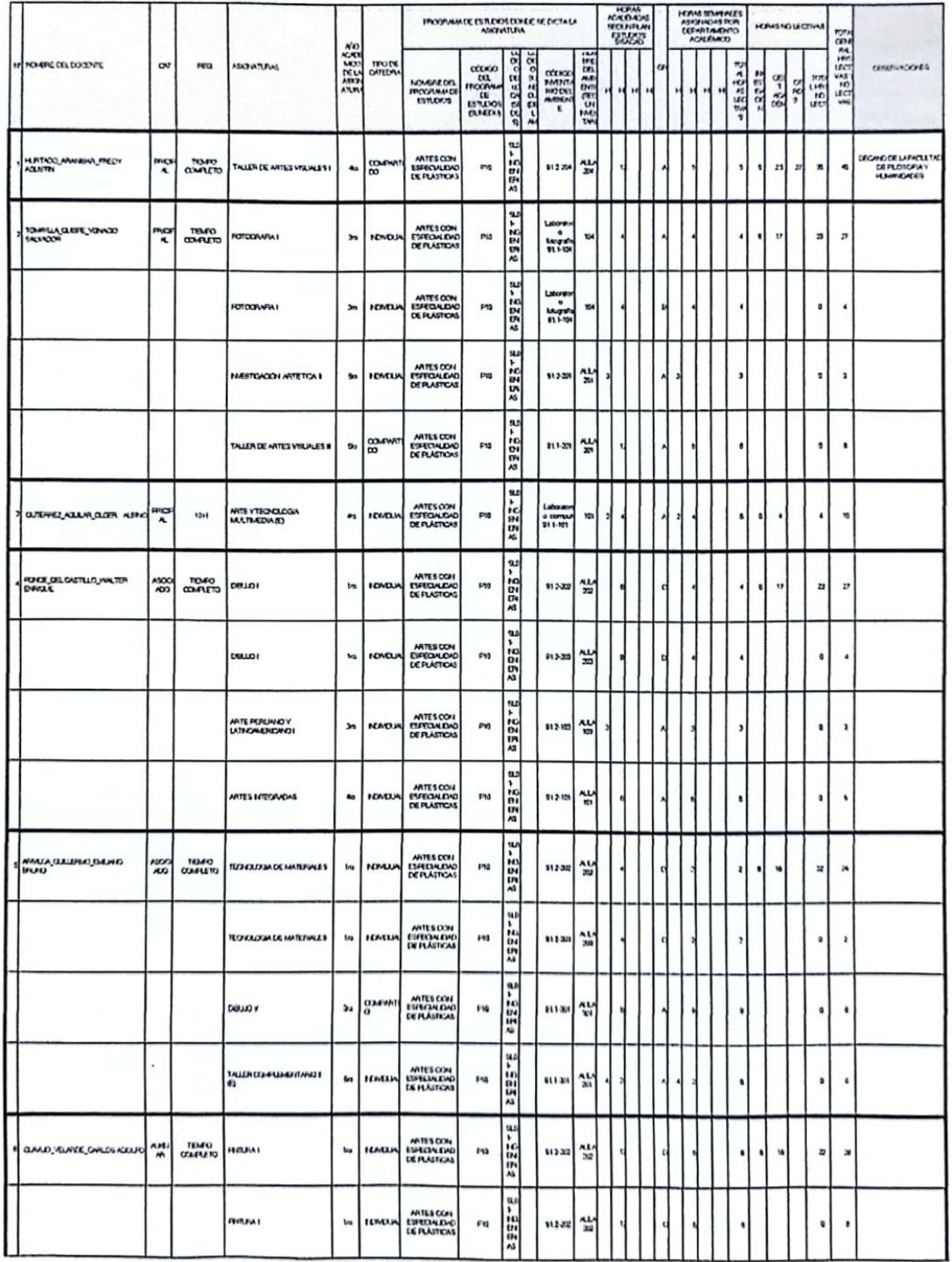

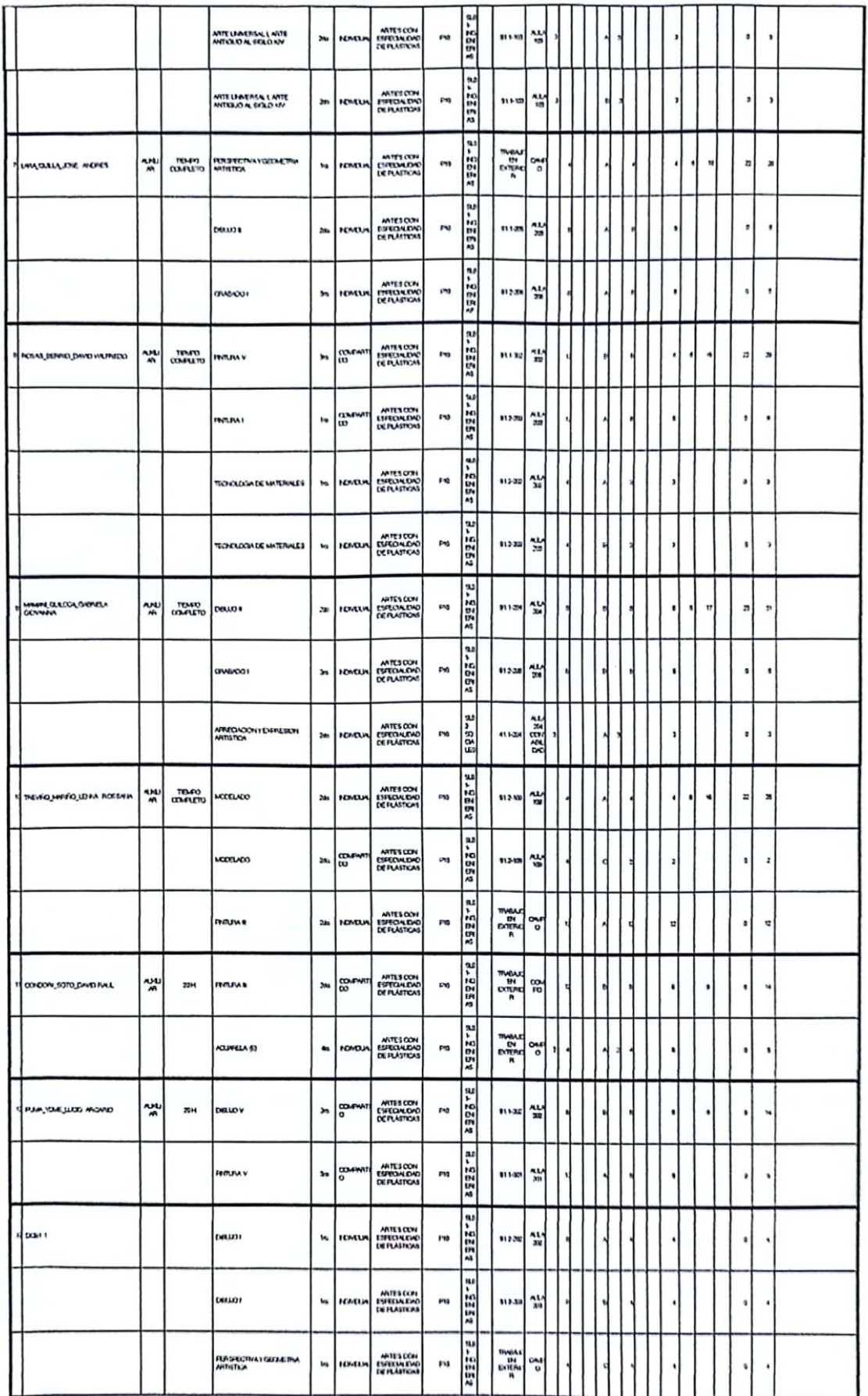

 $\overline{\phantom{a}}$ 

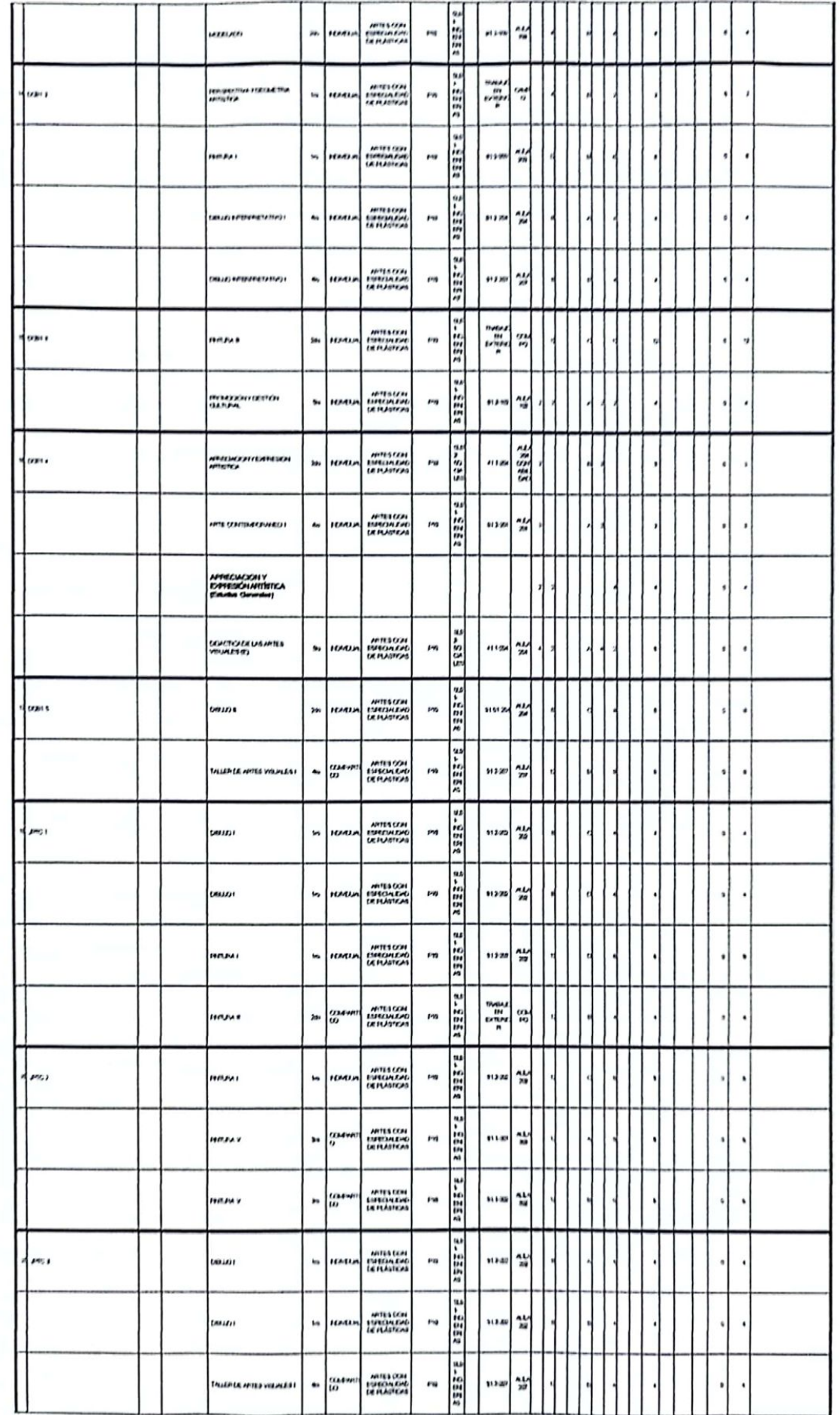

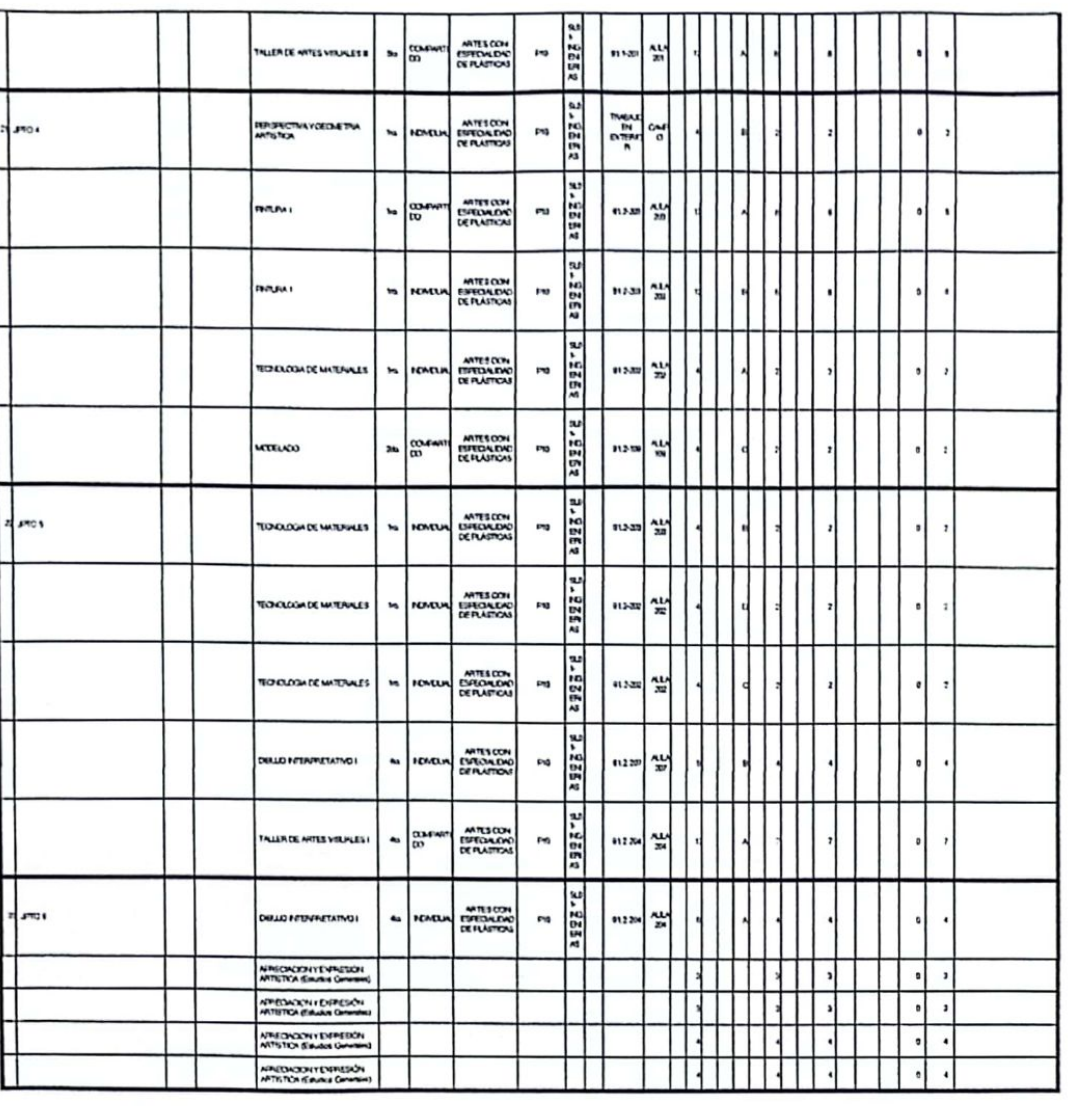

## ANEXO<sub>1</sub> **FACULTAD: FILOSOFÍA Y HUMANIDADES** DEPARTAMENTO ACADÉMICO: ARTES

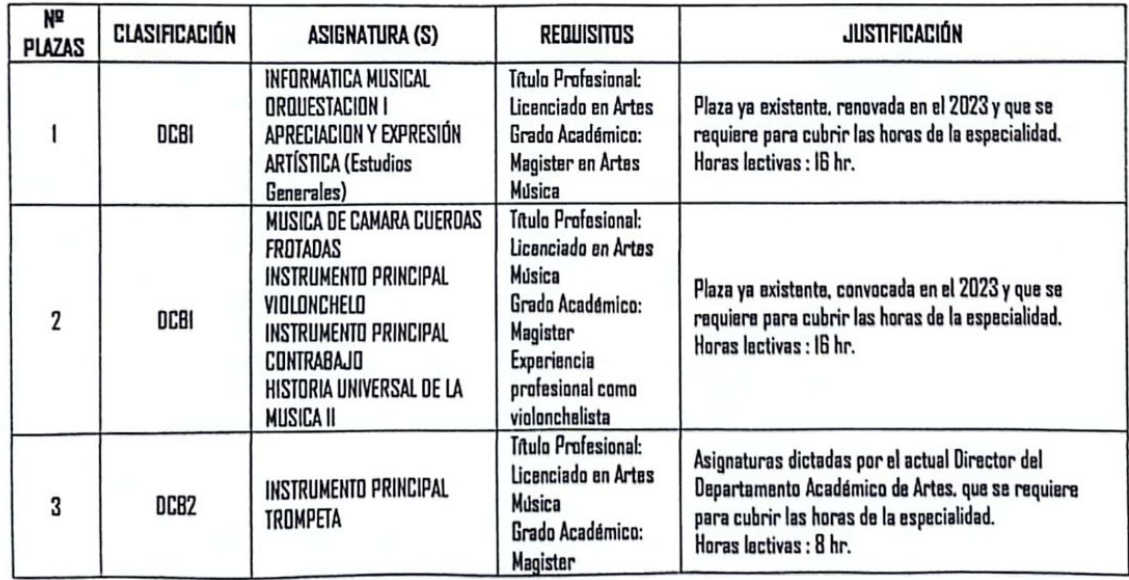

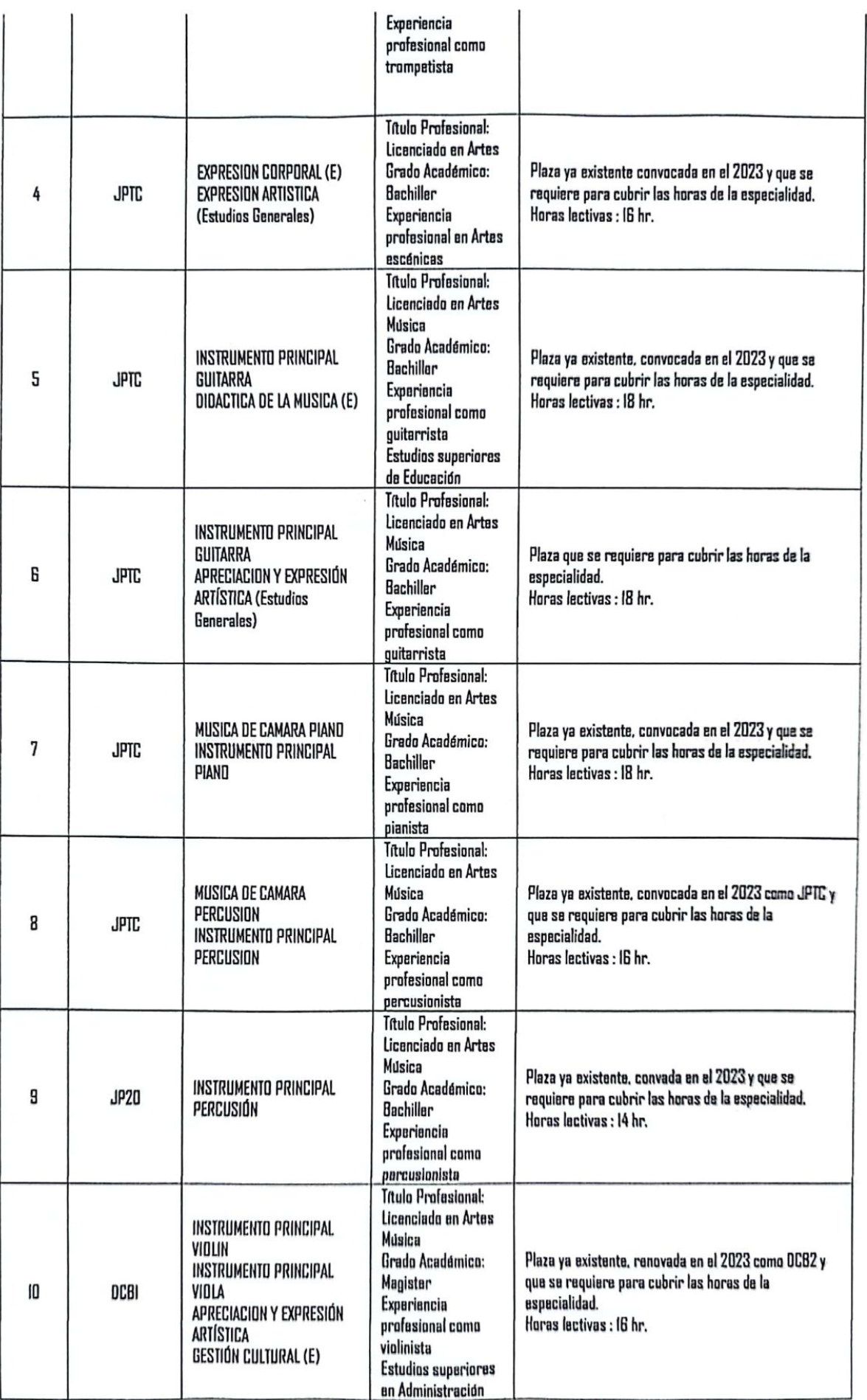

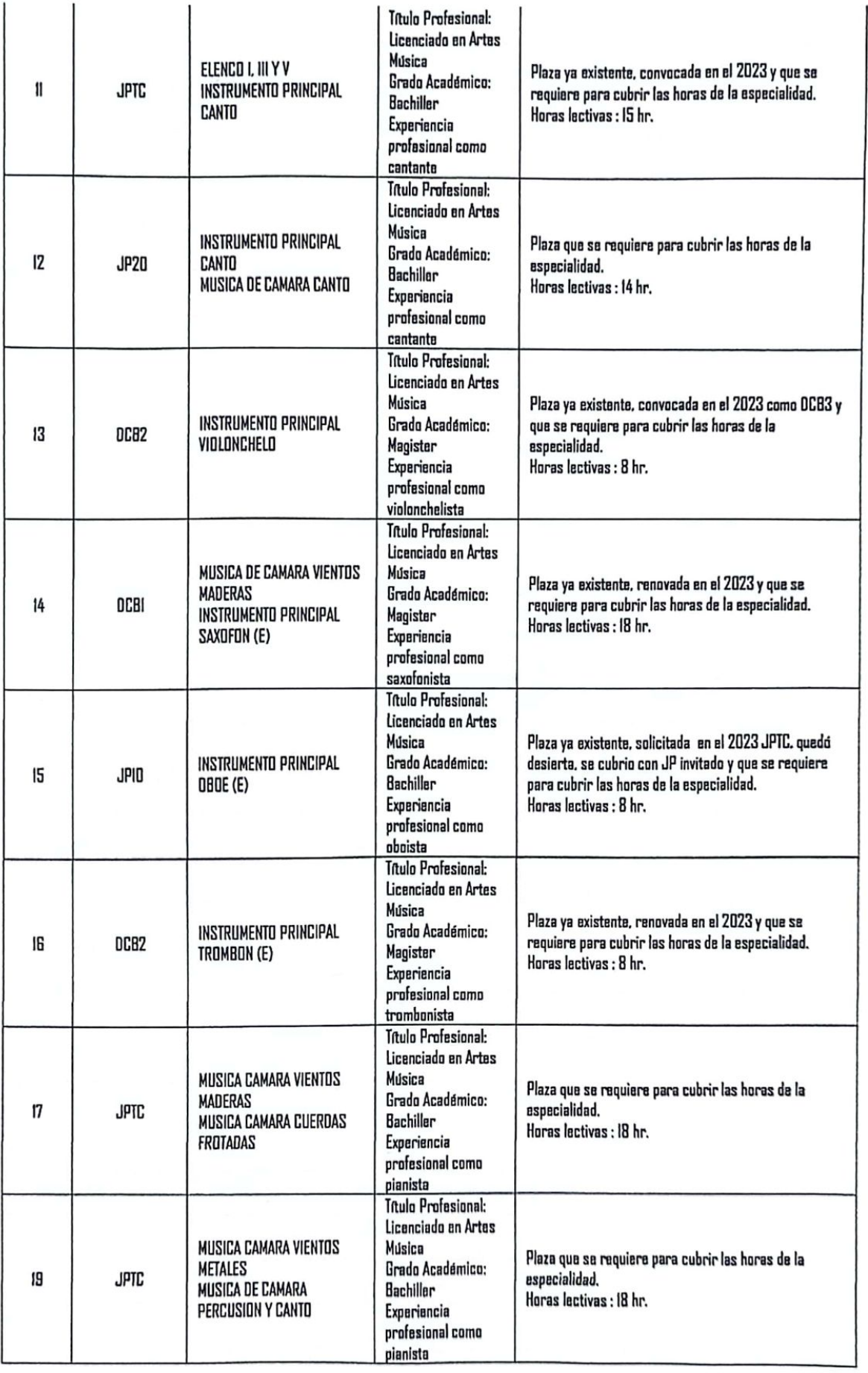

-

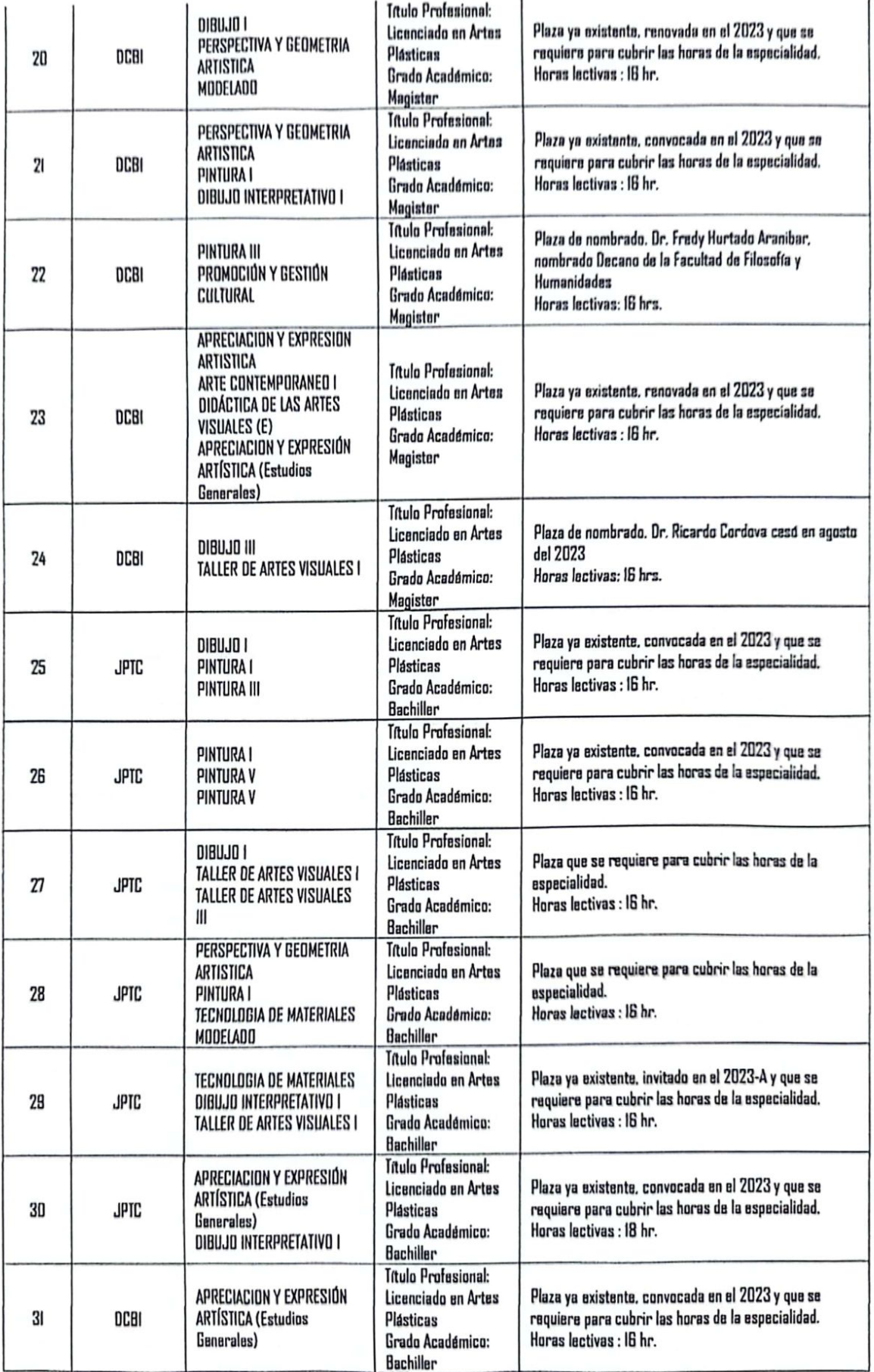

 $\overline{\phantom{a}}$ 

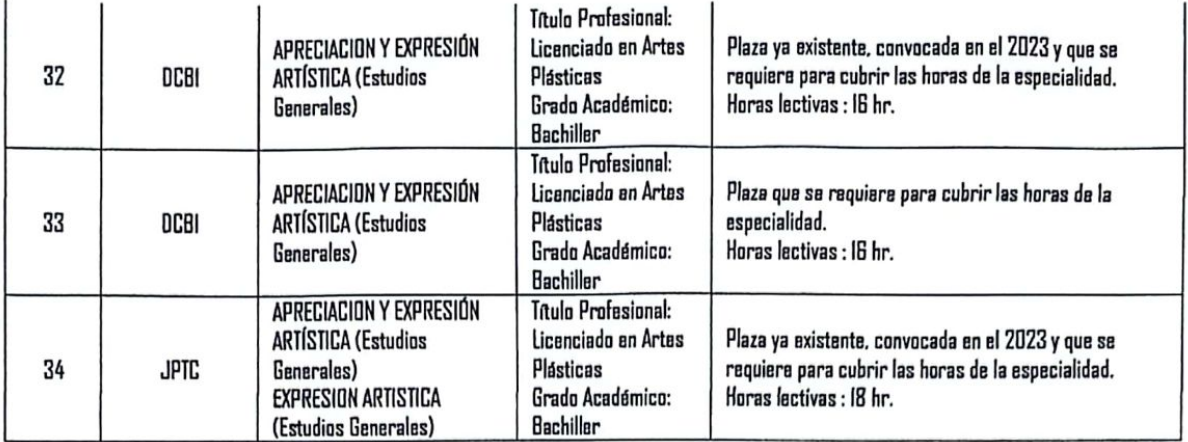

### 2. OFICIO Nº 062V-2024-DALL-FFH/UNSA, DISTRIBUCIÓN DE LABOR LECTIVA Y NO LECTIVA 2024-A Y CONTRATO DOCENTES Y JEFES DE PRÁCTICAS 2024-A.

DISTRIBUCIÓN DE CARGA LECTIVA Y NO LECTIVA DE DOCENTES NOMBRADOS 2024-A

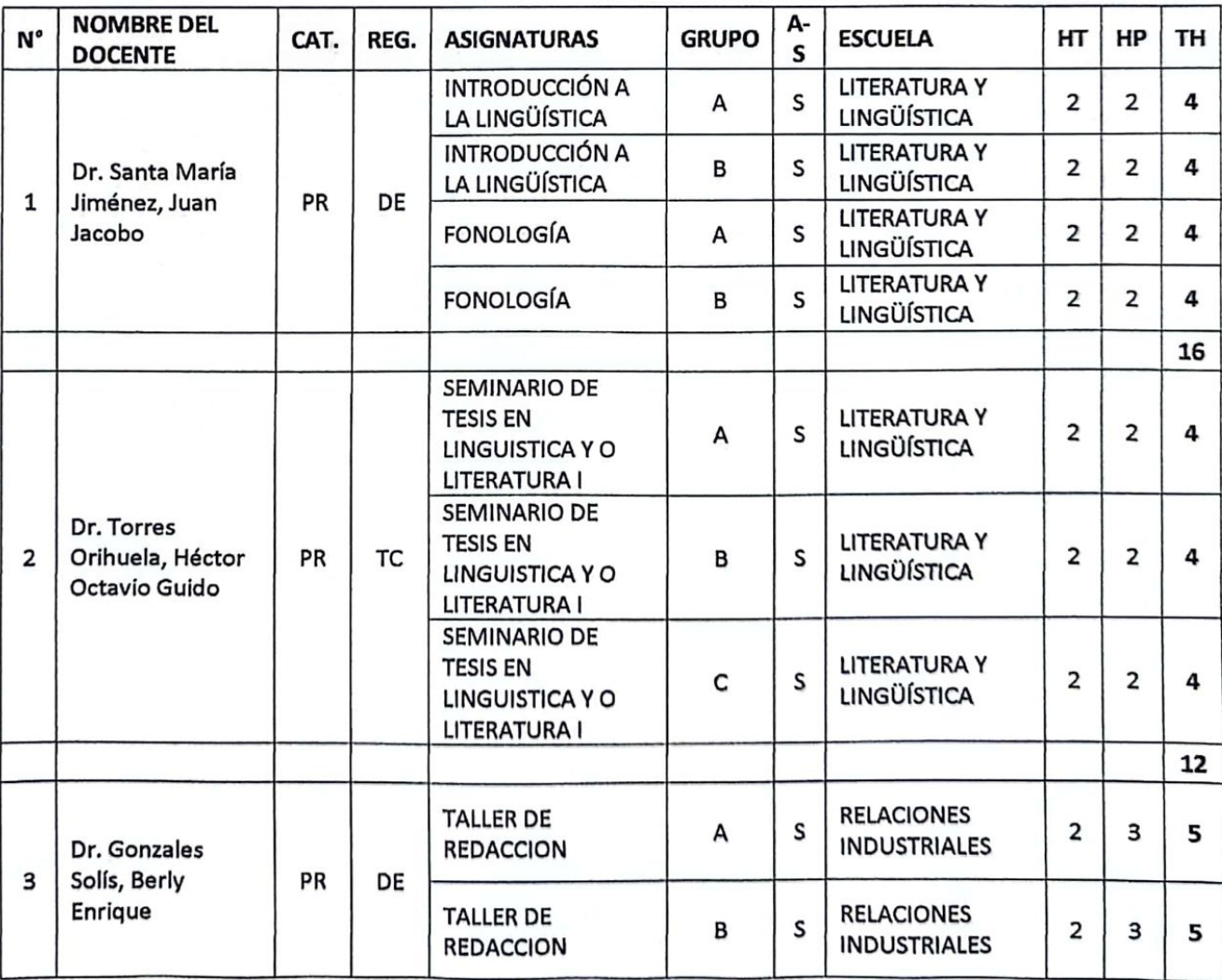

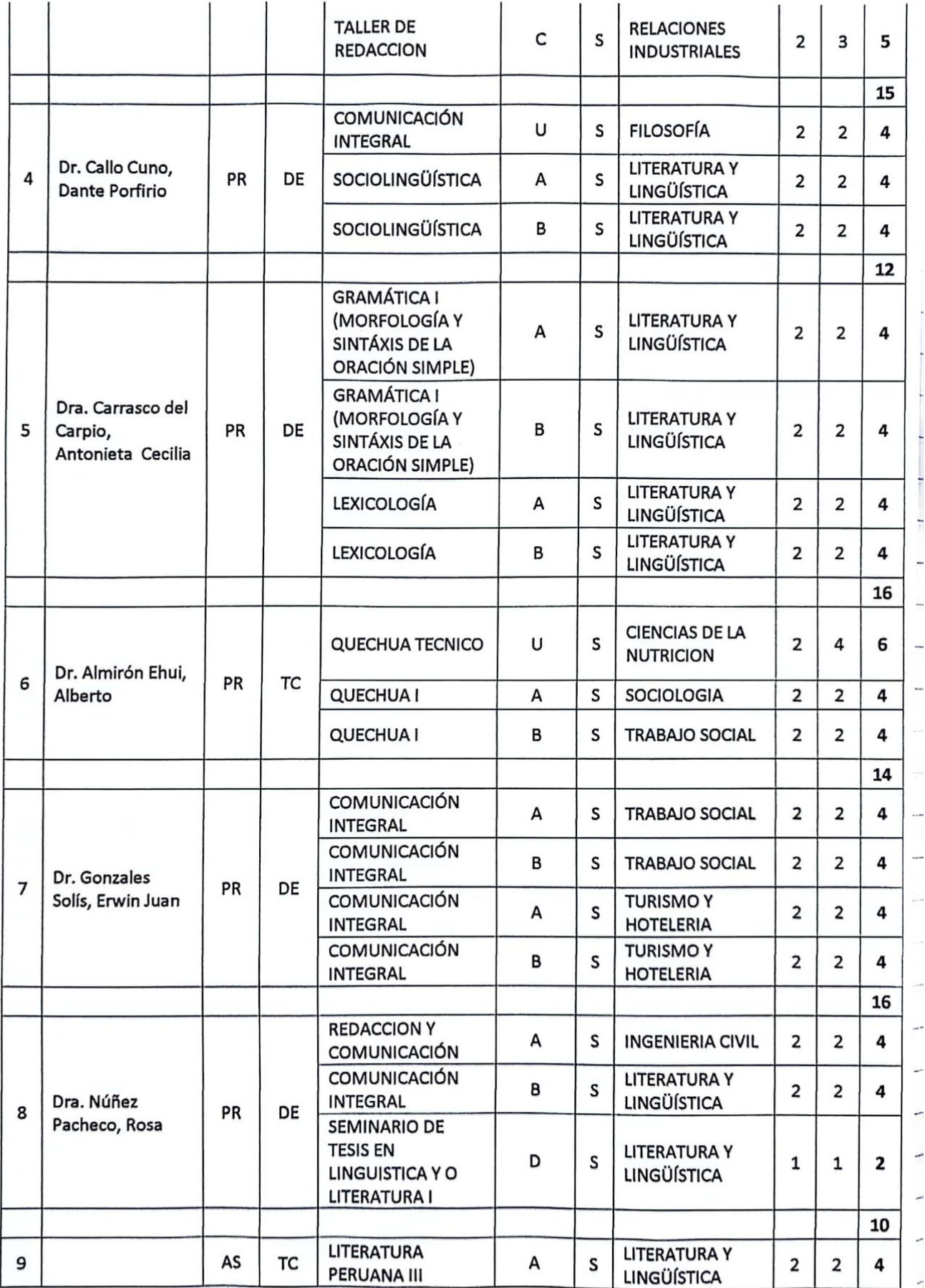

₹

 $\mathfrak{m}_1$ 

 $\frac{1}{2}$ 

 $\begin{array}{c} \mathbf{1} \\ \mathbf{1} \\ \mathbf$ 

 $\begin{array}{c} H_1 \\ \Pi_2 \end{array}$ 

 $\mathbb{H}_+$ 

 $\alpha$ 

 $\frac{1}{2}$ 

Ŋ

 $\big\| \big\|$ 

 $\frac{1}{1}$  $\frac{1}{2}$ 

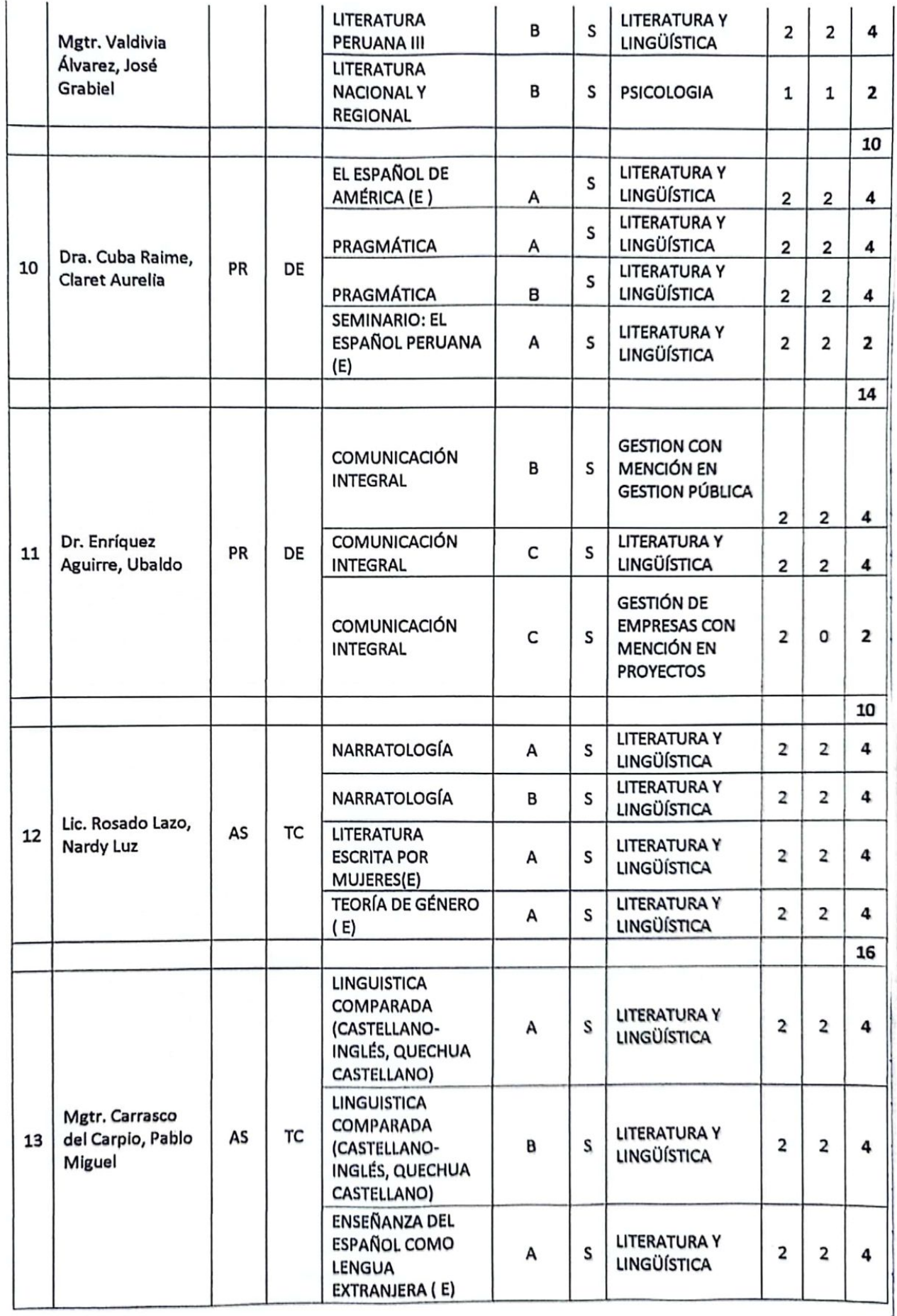

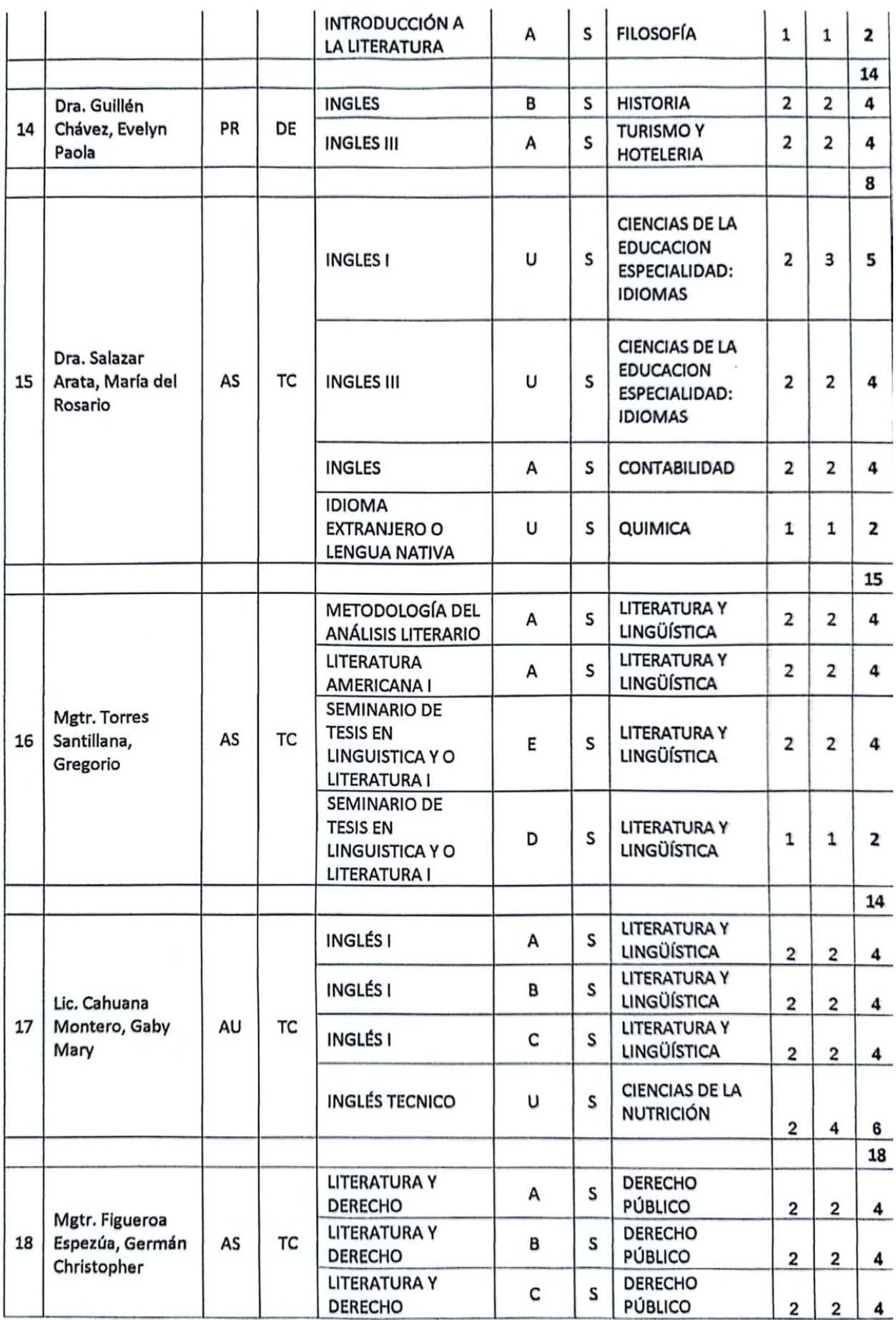

 $\mathbf{d}$ 

í.

Ĥ Ħ

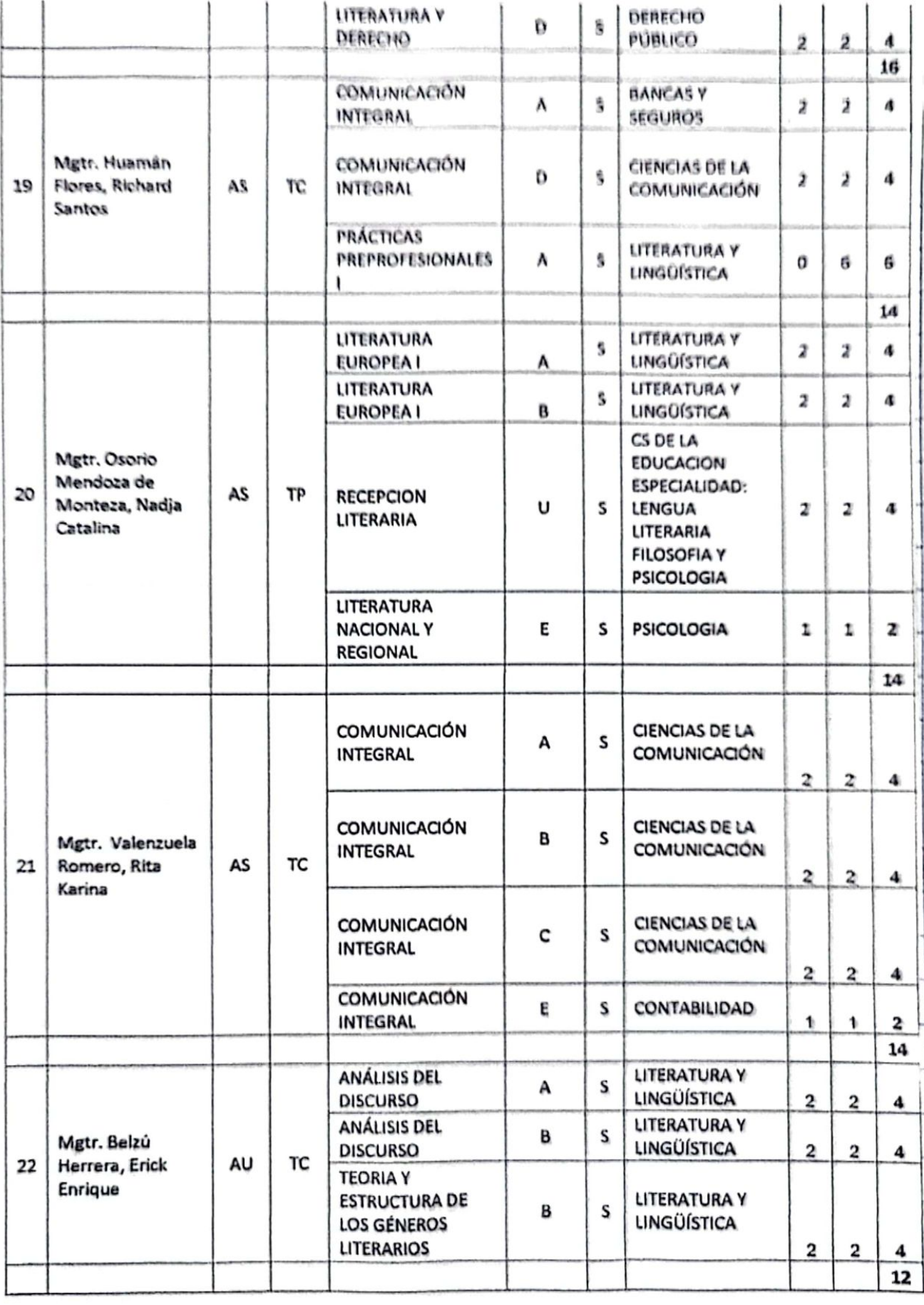

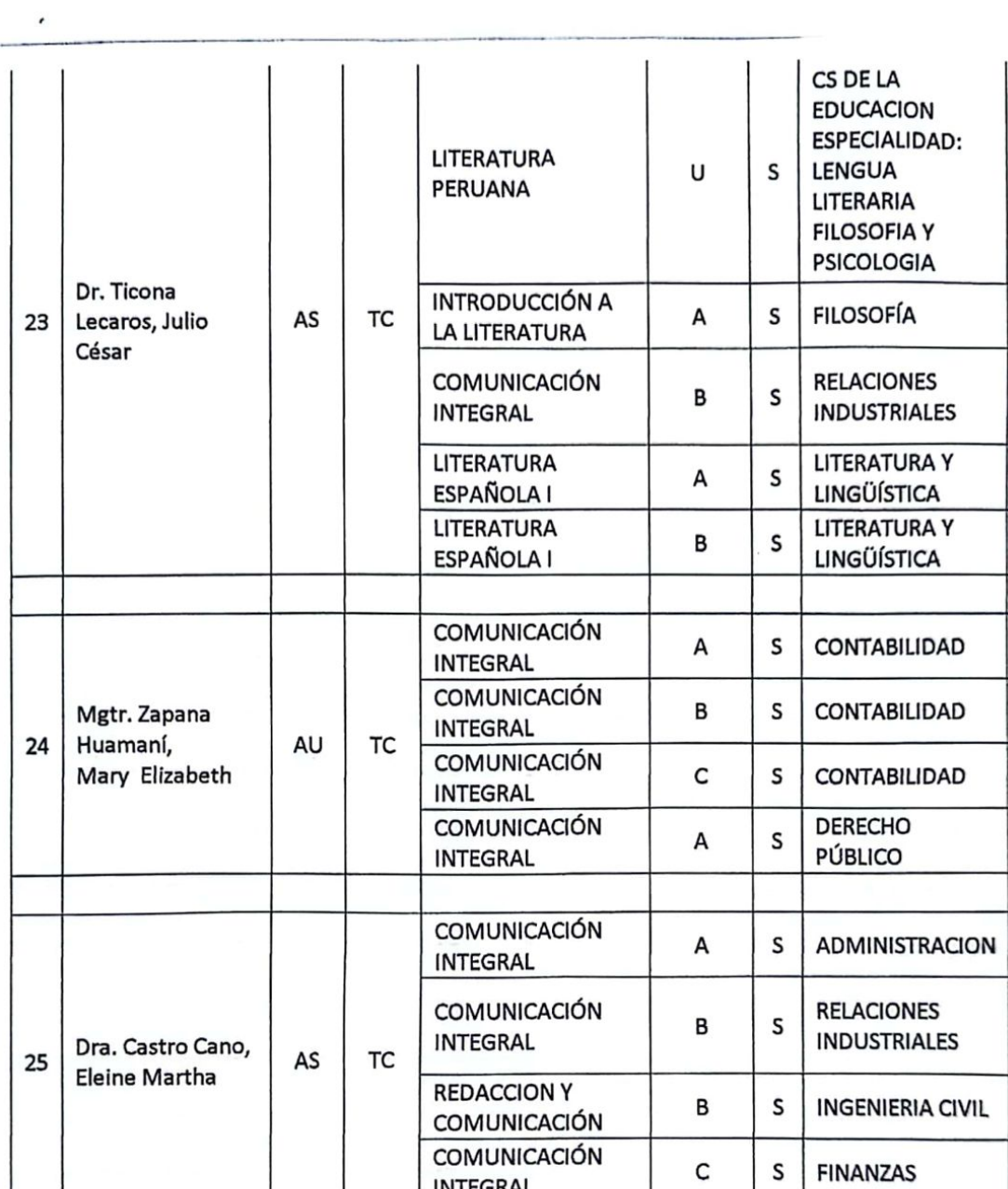

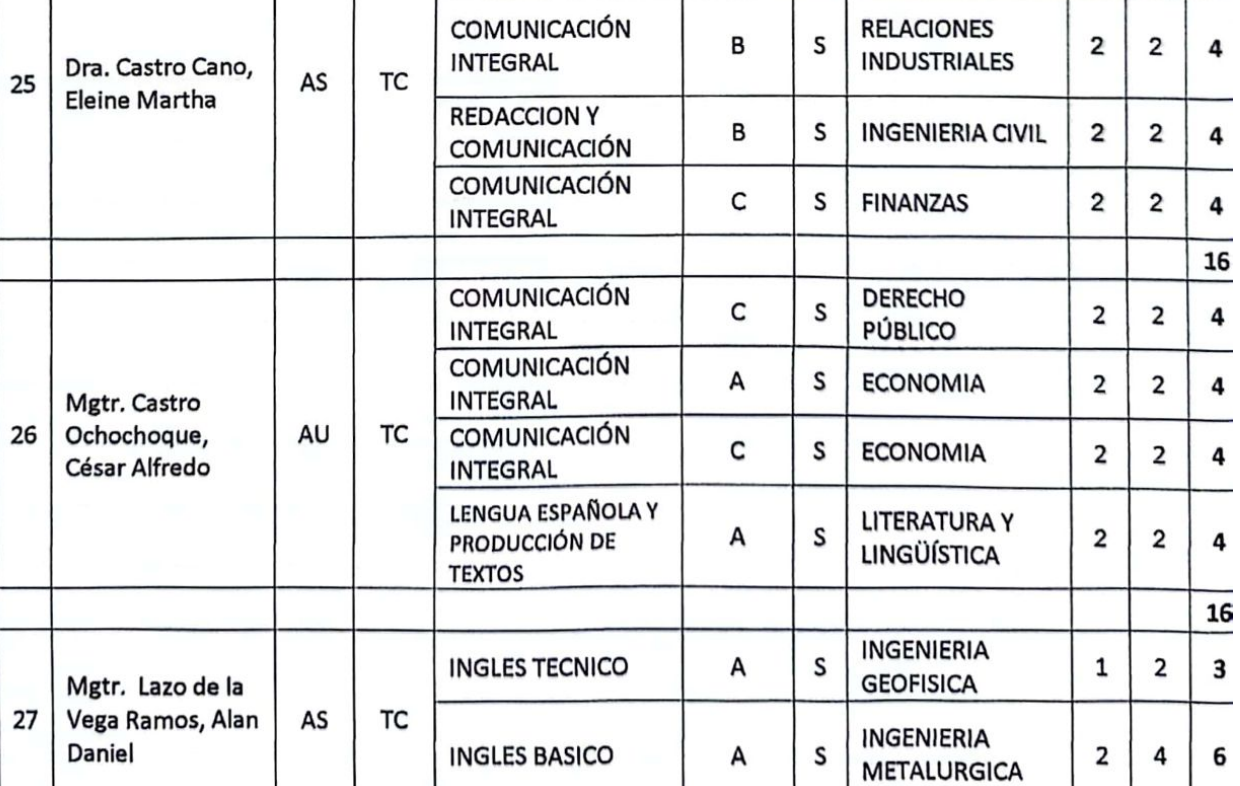

 $\mathbf 1$ 

 $\mathbf 1$ 

 $\mathbf 2$ 

 $\mathbf 2$ 

 $\mathbf 2$ 

 $\mathbf 2$ 

 $\mathbf 2$ 

 $\mathbf{2}$ 

 $\mathbf 2$ 

 $\overline{\mathbf{c}}$ 

 $\mathbf{1}$ 

 $\mathbf 1$ 

 $\mathbf 2$ 

 $\mathbf{2}$ 

 $\overline{\mathbf{c}}$ 

 $\mathbf 2$ 

 $\mathbf 2$ 

 $\overline{\mathbf{c}}$ 

 $\mathbf 2$ 

 $\overline{\mathbf{c}}$ 

 $\mathbf 2$ 

 $\mathbf{z}$ 

 $\overline{\mathbf{4}}$ 

 $\pmb{4}$ 

 $\overline{\mathbf{4}}$ 

16  $\overline{\mathbf{4}}$ 

 $\overline{\mathbf{4}}$ 

 $\pmb{4}$ 

4

 $16$ 

 $\overline{\mathbf{4}}$ 

 $\cdots$  .

ï

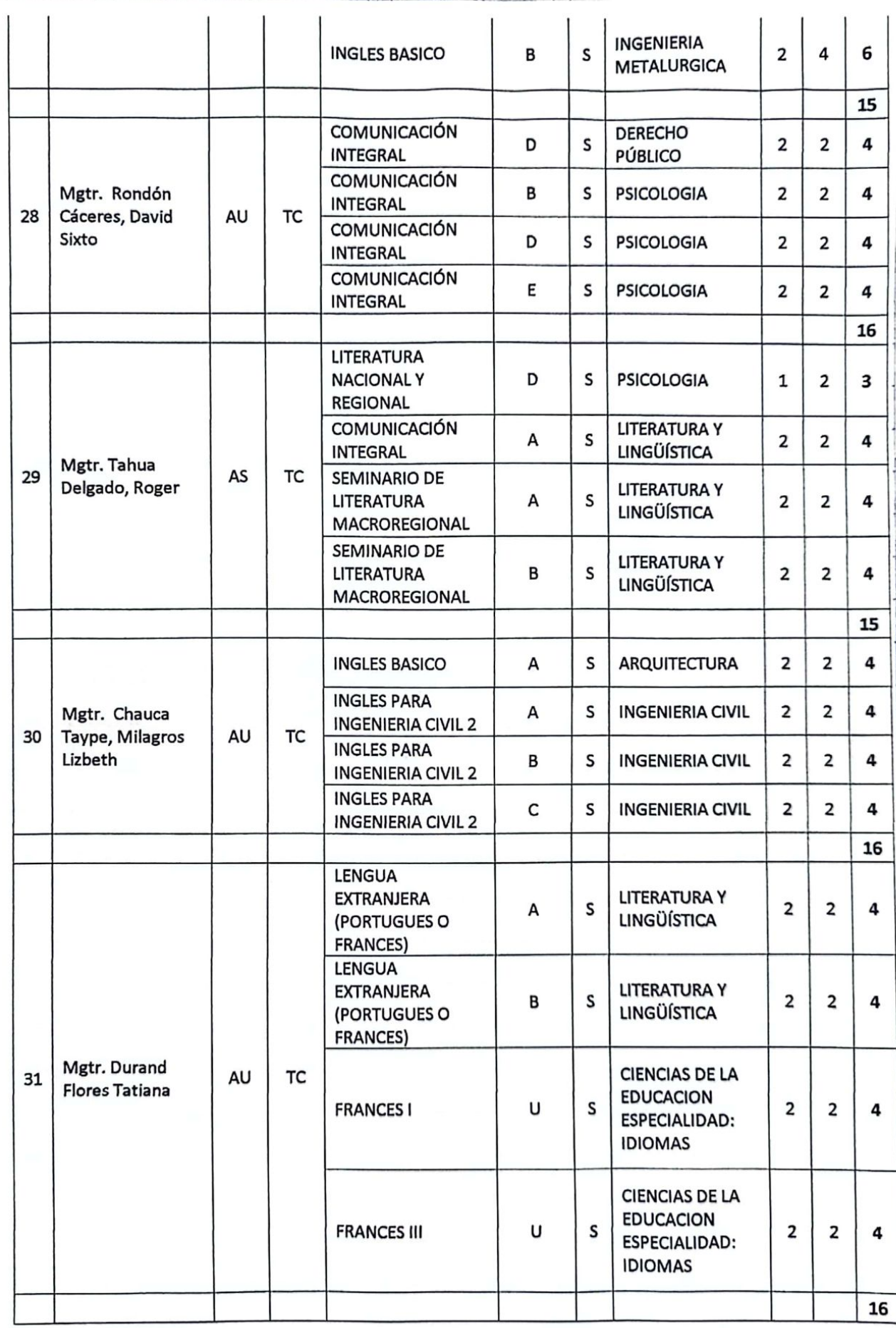

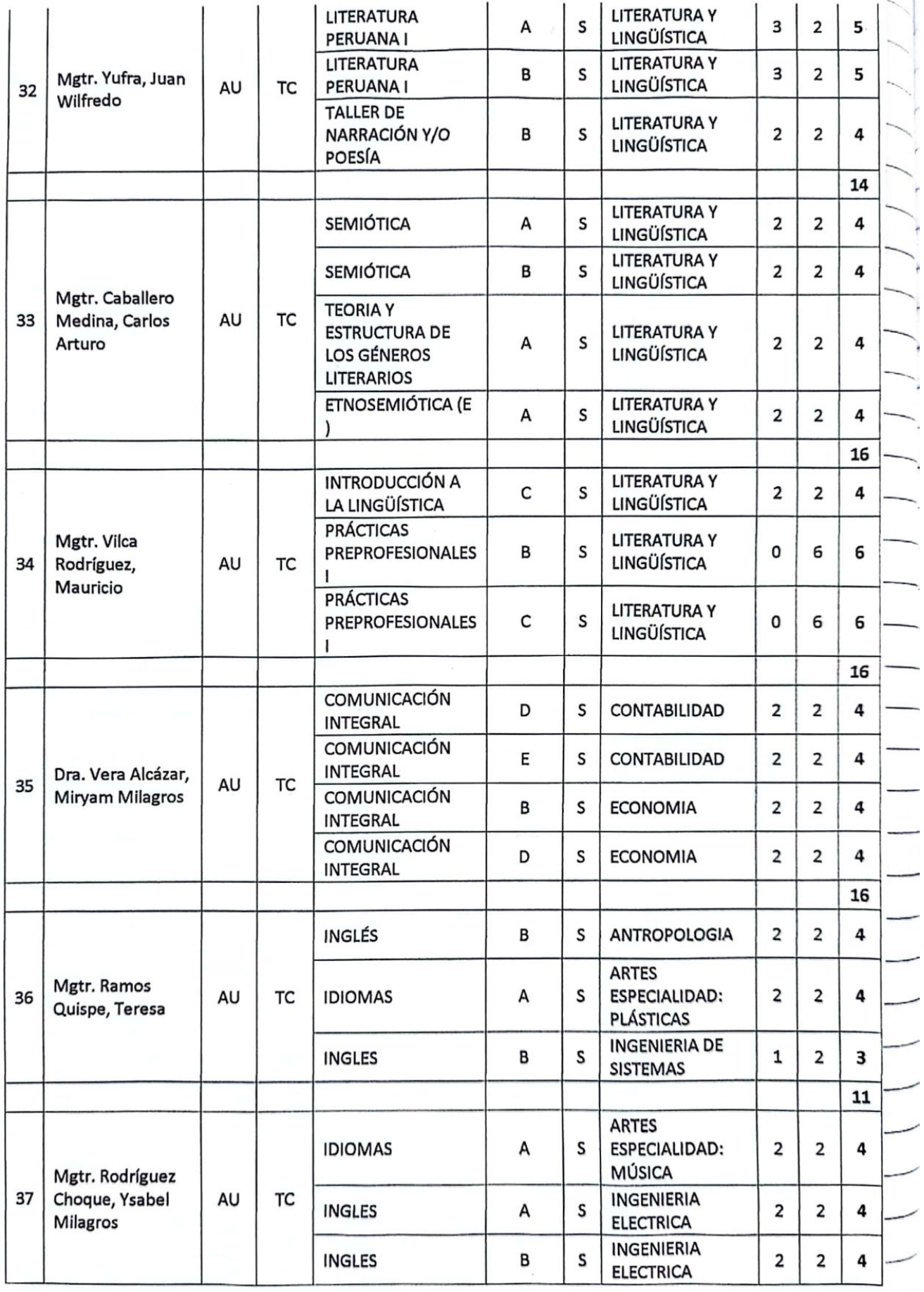

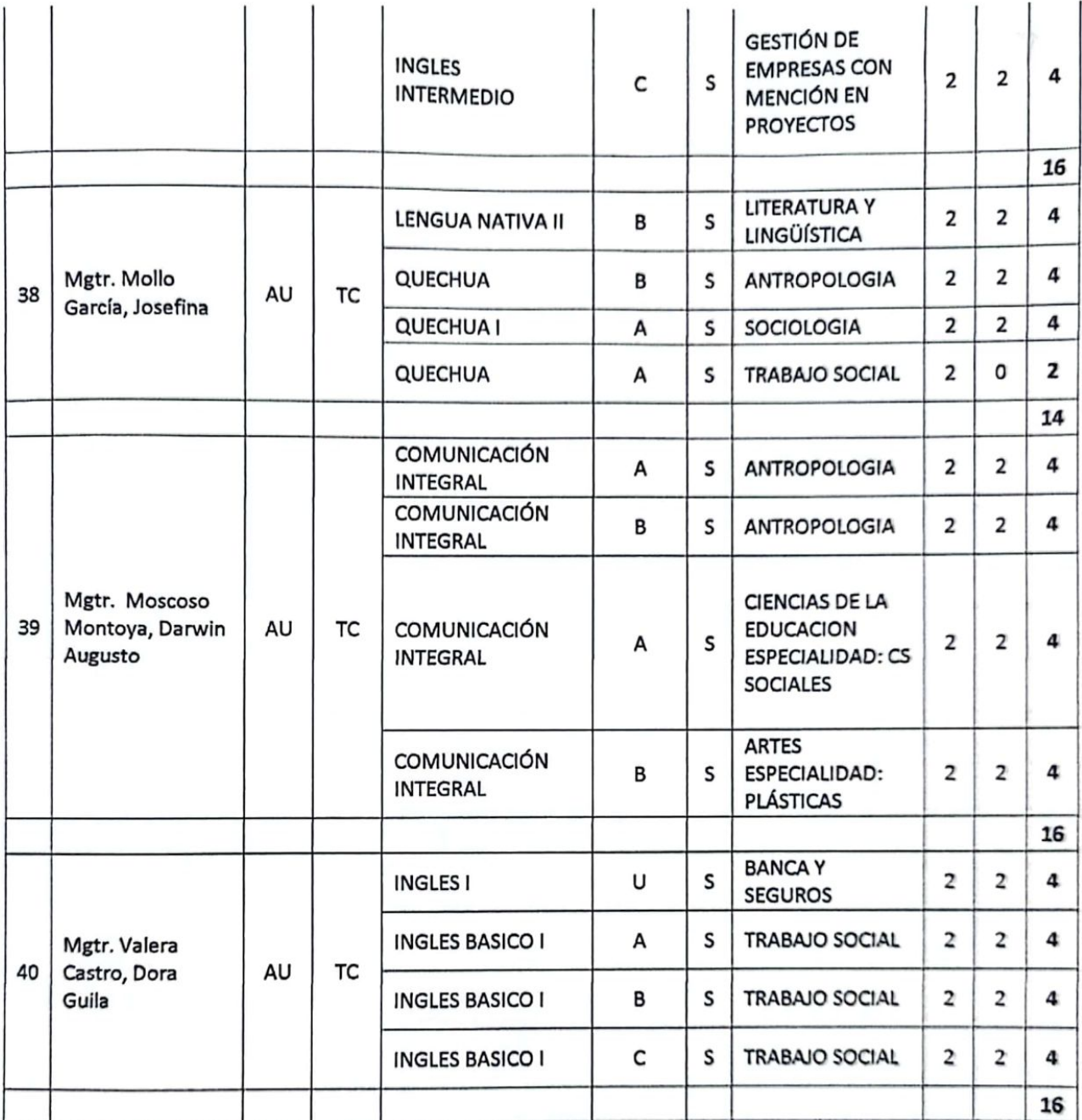

## ANEXO<sub>1</sub> **FACULTAD: FILOSOFIA Y HUMANIDADES** DEPARTAMENTO ACADÉMICO: LITERATURA Y LINGÜÍSTICA

#### PLAZAS PARA CONCURSO 2024

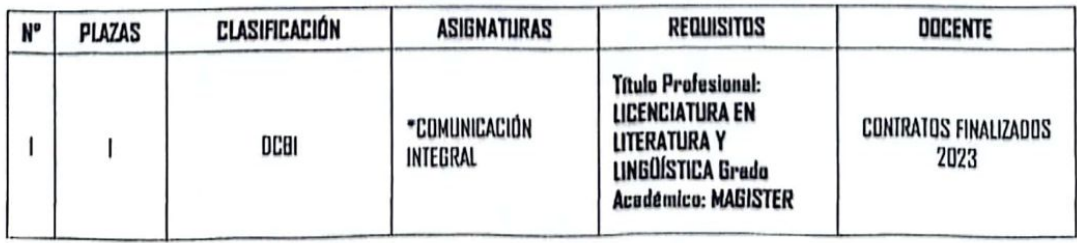

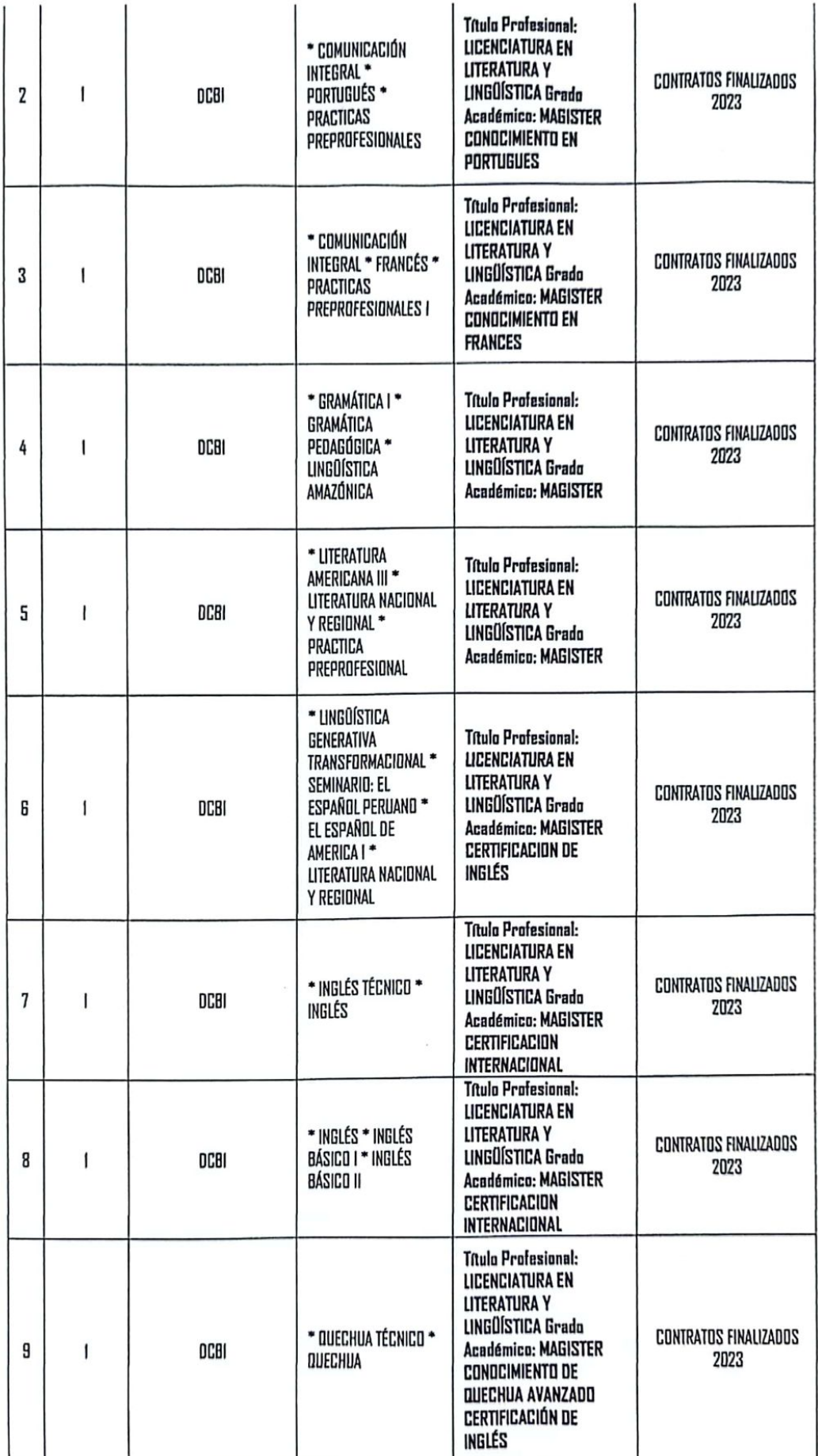

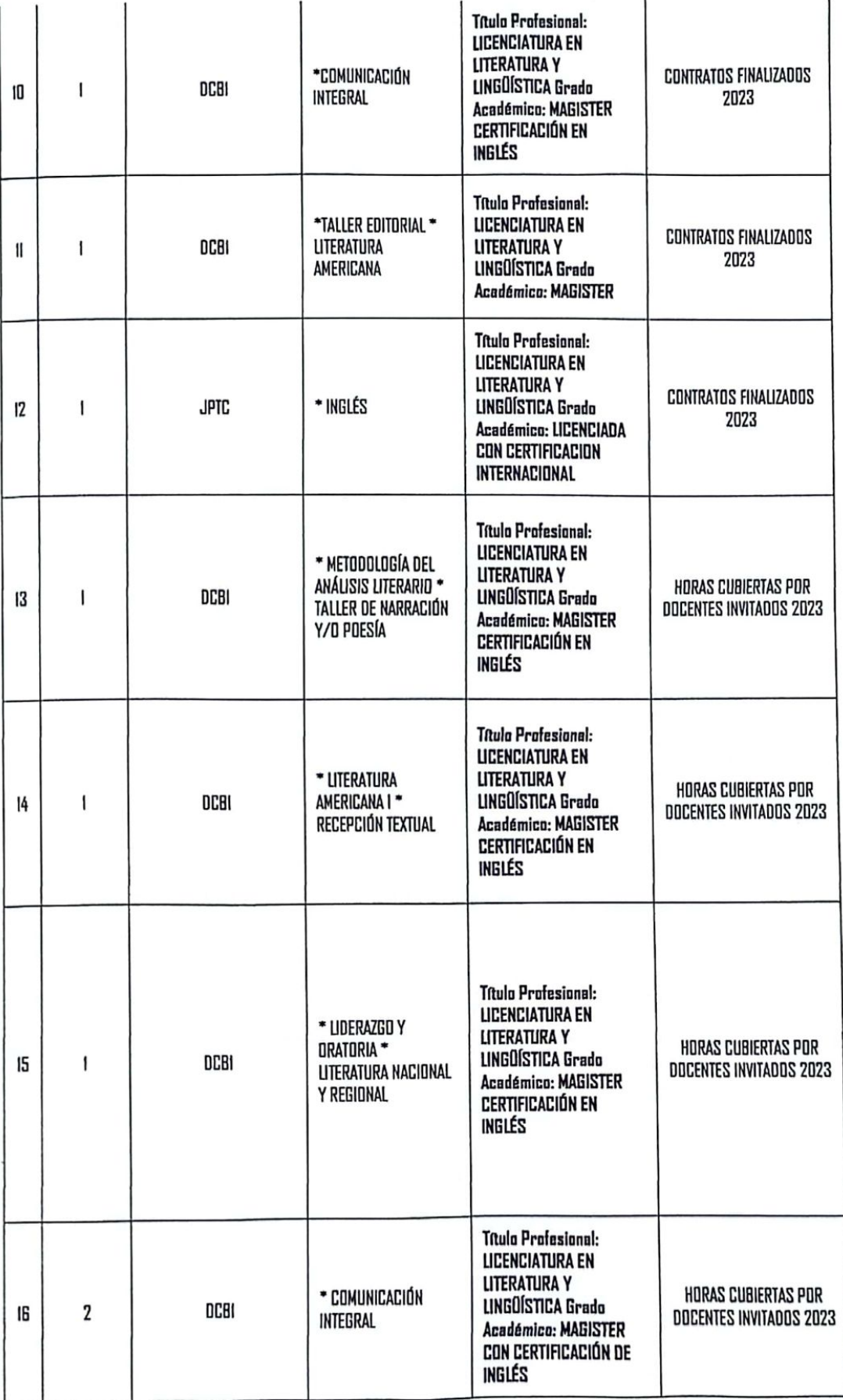

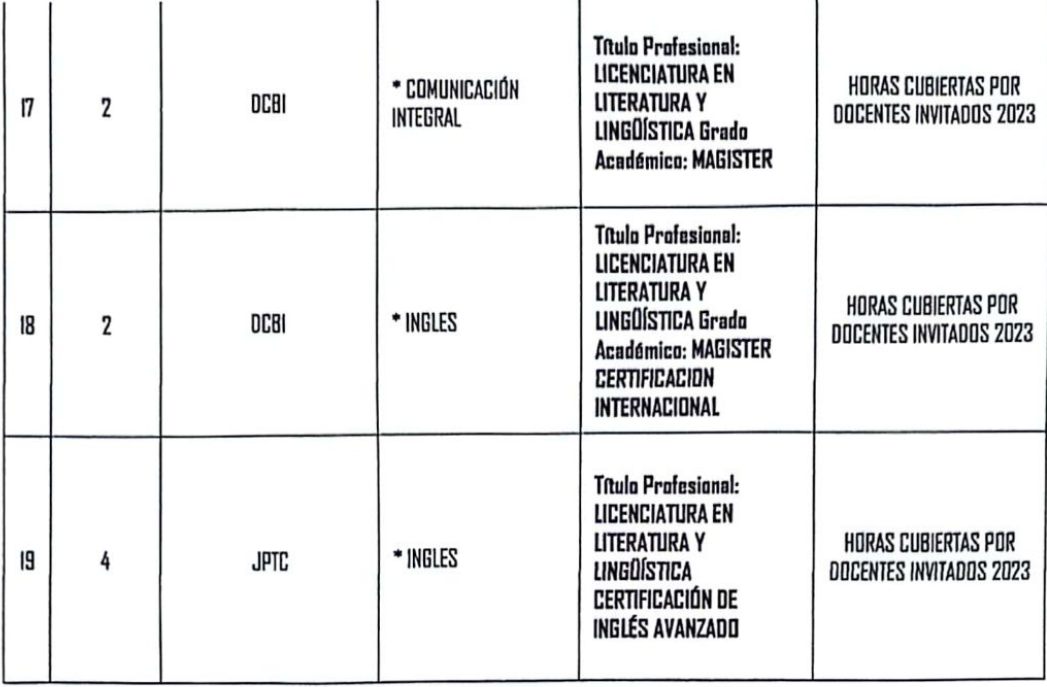

3. OFICIO Nº 011-2024-DAF-FFH, DISTRIBUCIÓN DE LABOR LECTIVA DOCENTES<br>ORDINARIOS 2024-A Y PEDIDO DE CONTRATO DOCENTES Y JEFES DE PRÁCTICAS 2024-A.

**DISTRIBUCIÓN DE CARGA LECTIVA 2024-A** 

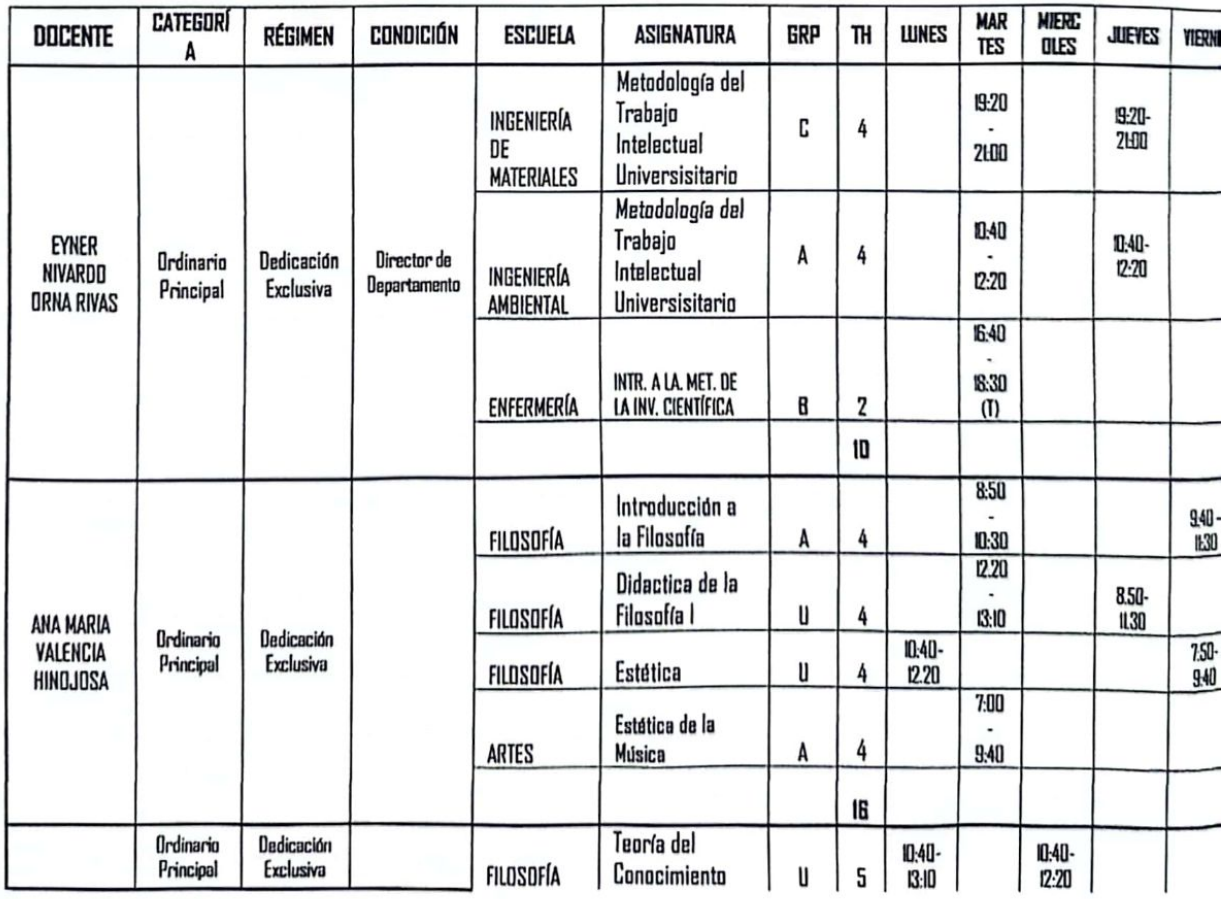

ЛŦ

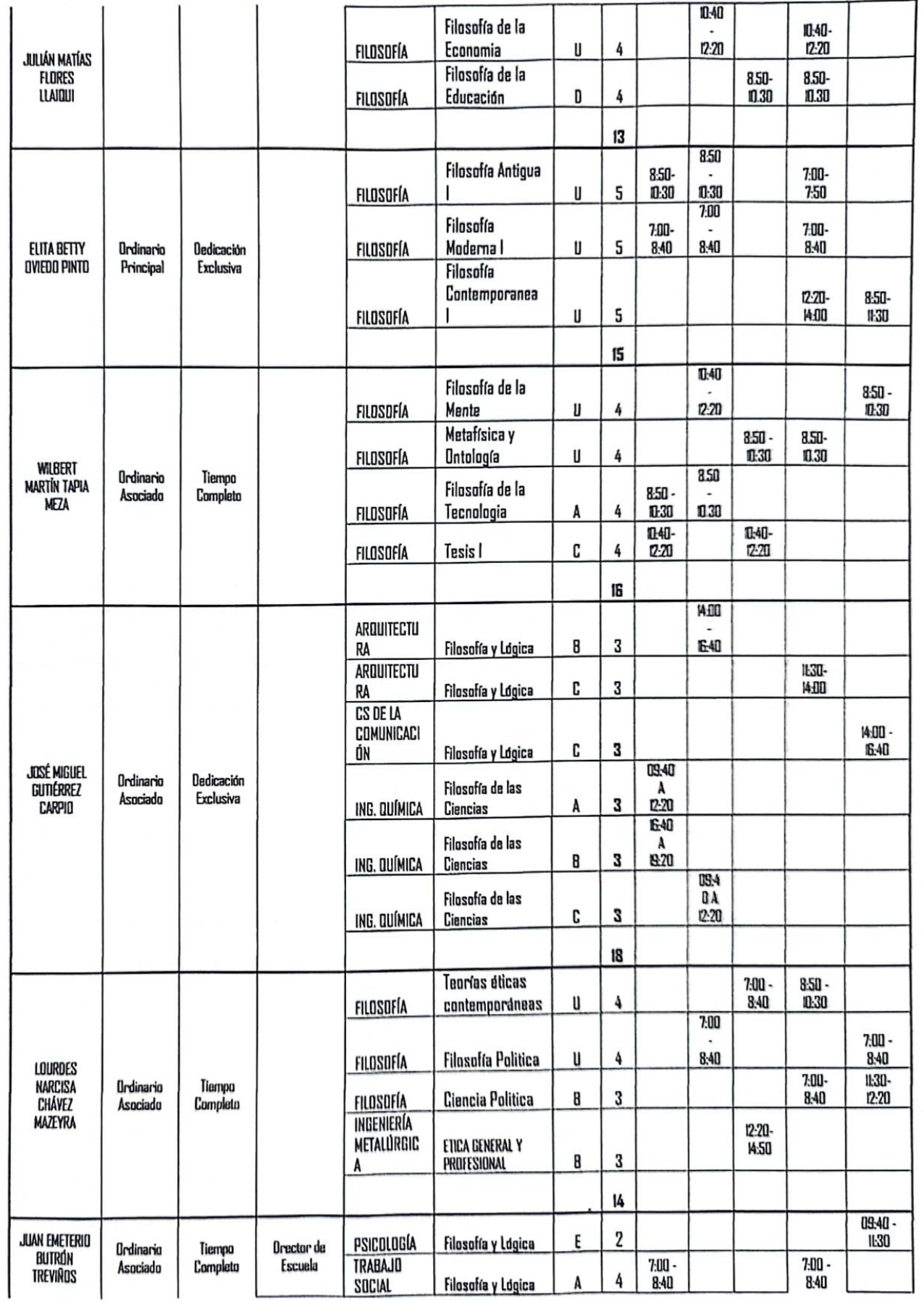

171

.-

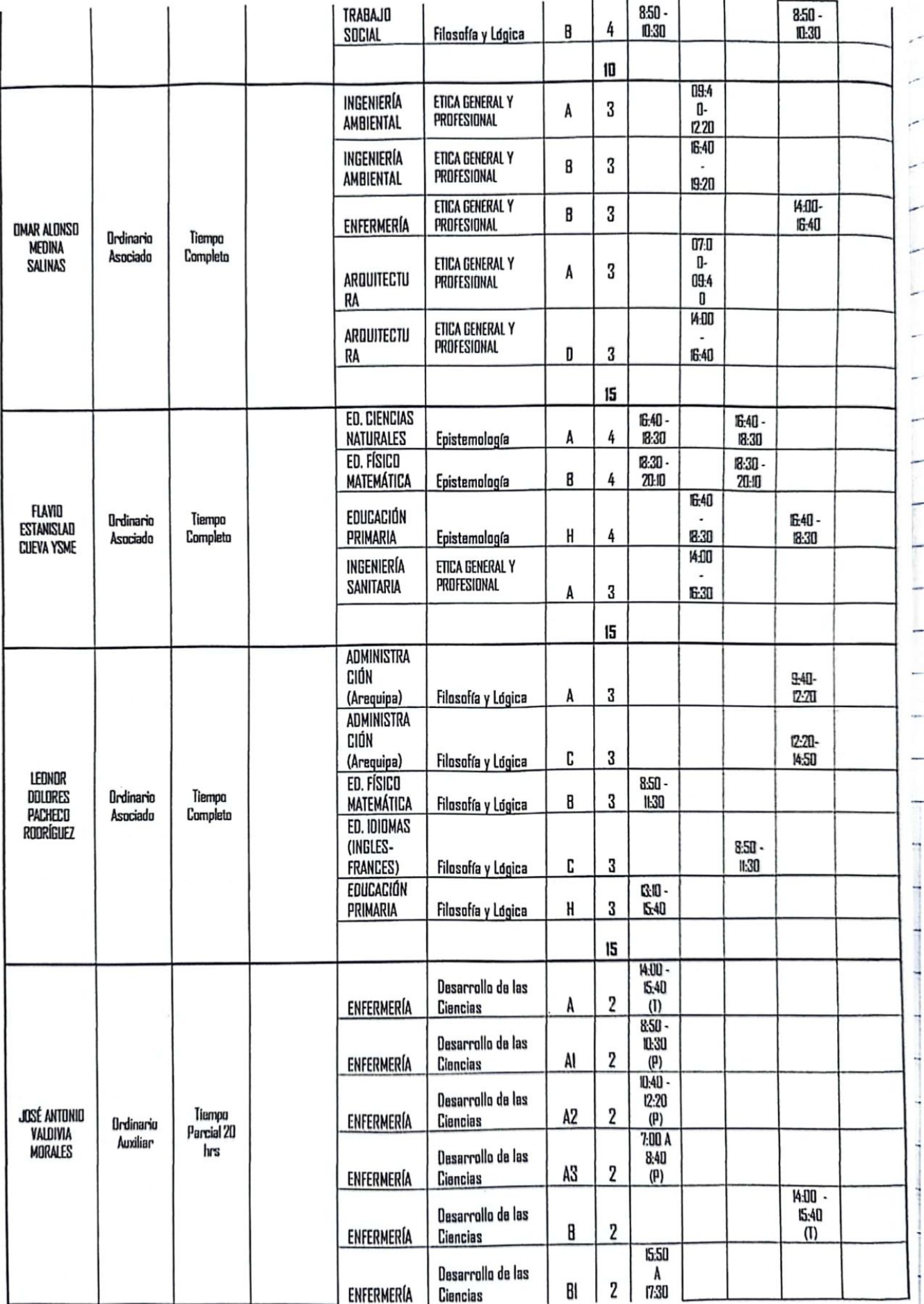

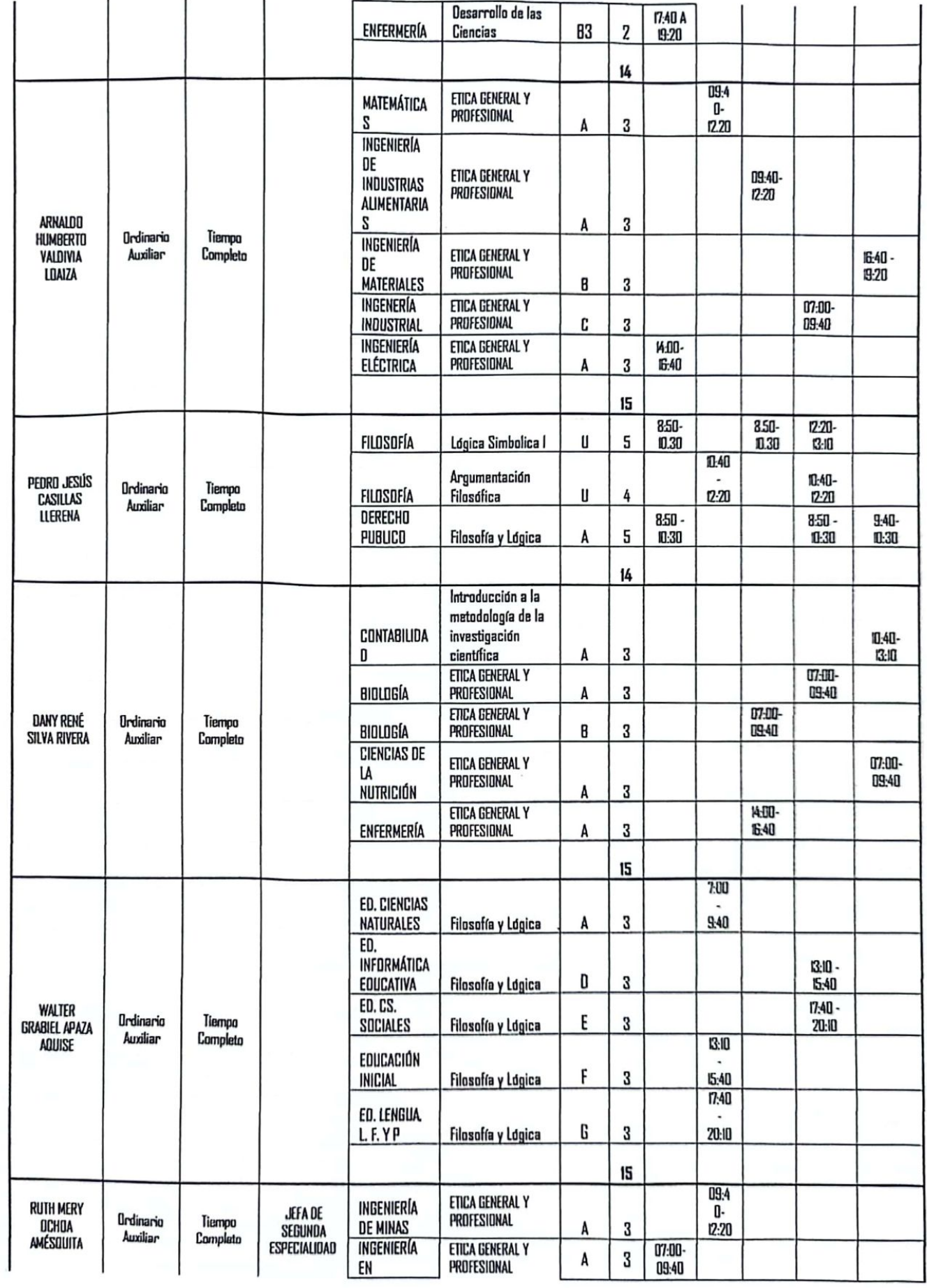

TELECOMUNI CACIONES **INGENIERÍA** ETICA GENERAL Y EN 3 8 PROFESIONAL TELECOMUNI CACIONES INGENIERÍA  $07.0$ ETICA GENERAL Y EN O-C 3 PROFESIONAL 09:4 TELECOMUNI ö CACIONES 12 **CS DE LA** COMUNICACIÓ E 3 Filosofía y Lógica K Introducción a la metodología de la investigación 14:50-**SERGIO PRADO** Ordinario Tiempo científica B 3 CONTABILIDAD 730 **ARHUIRI** Auxiliar Completo TURISMO Y<br>HOTELERÍA 15:50 -B  $\overline{4}$ Filosofía y Lógica  $7 - 30$  $7.40 7.40 -$ B 4  $B-20$  $B-20$ SOCIOLOGÍA Filosofía y Lógica  $\overline{14}$ Metodología del 07:0 Trabajo 08:50-0-**INGENIERÍA DE** 10:30 08:4 Intelectual INDUSTRIAS<br>ALIMENTARIAS 0 Universisitario C 4 Metodología del 08:5 Trabajo 040-O- $2-20$ Intelectual INGENIERÍA  $0.30$ ERIKA JOSSY **Ordinario** Tiempo **QUÍMICA** Universisitario  $\lambda$ 4 **CHOQUE VILCA** Auxilian Completo Metodología del **14:00** Trabajo  $\ddot{\phantom{a}}$ Intelectual **INPENIEDÍA** 

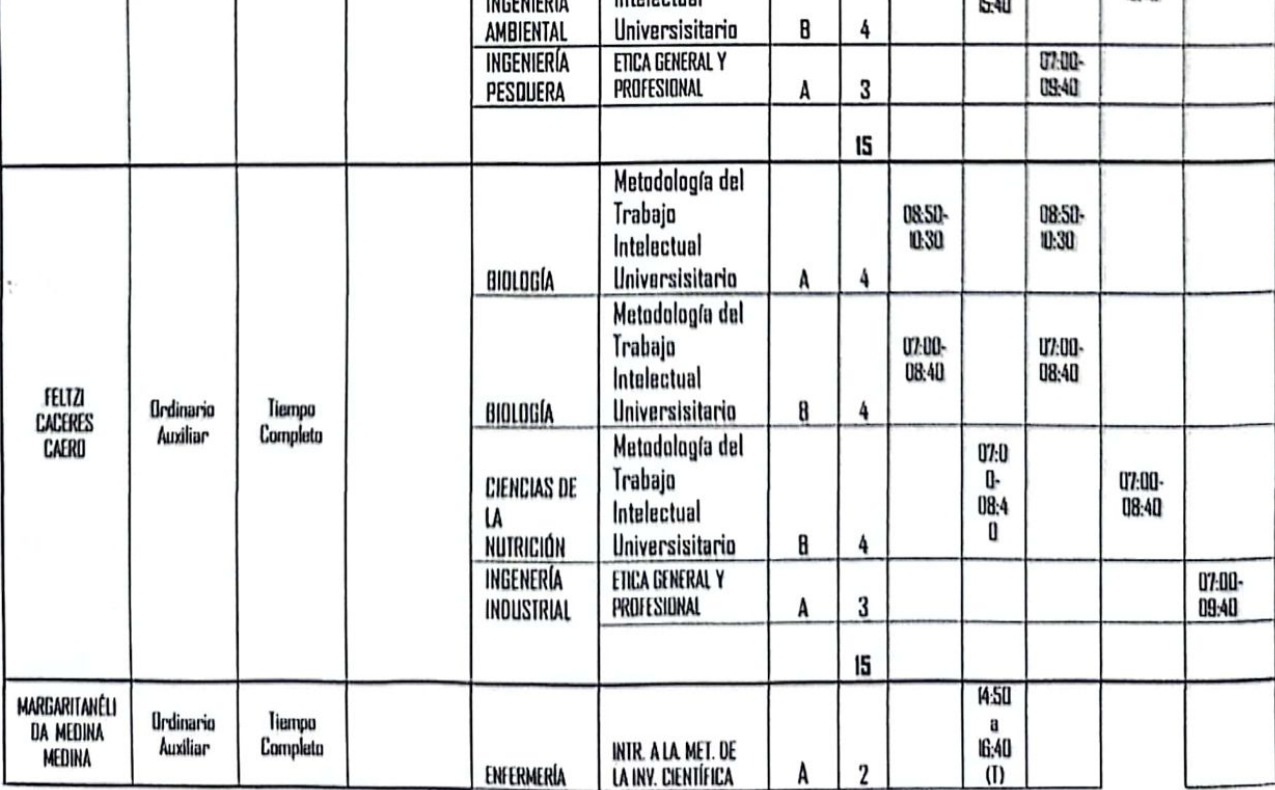

 $7.40 -$ 

 $20.10$ 

 $550 -$ 

 $730$ 

07:00-

08:40

ADD-

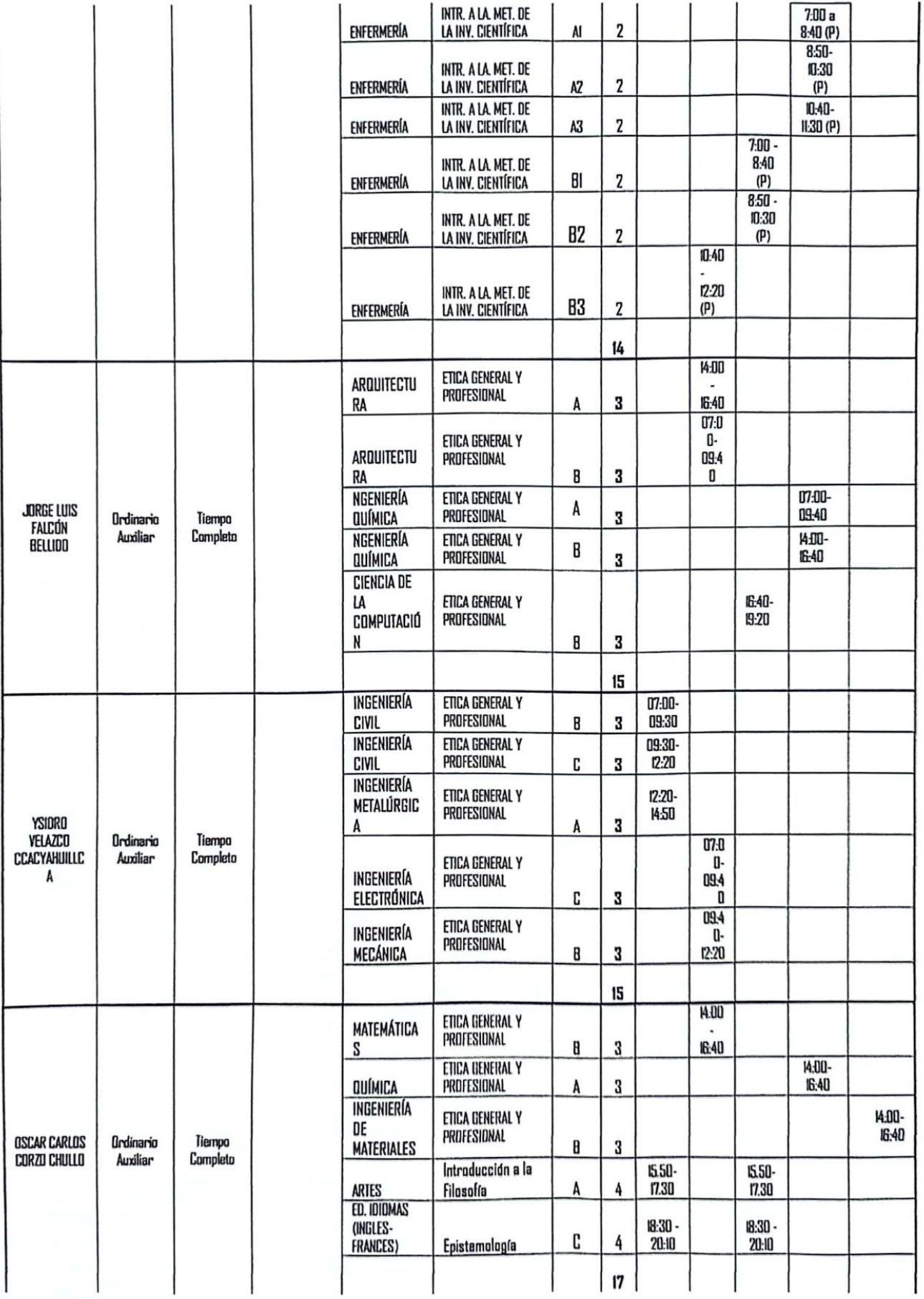

- 11

![](_page_28_Picture_15.jpeg)

## ANEXO<sub>1</sub> **FACULTAD: FILOSOFIA Y HUMANIDADES** DEPARTAMENTO ACADÉMICO: FILOSOFÍA

![](_page_28_Picture_16.jpeg)

![](_page_29_Picture_7.jpeg)

![](_page_30_Picture_57.jpeg)

Del mismo modo por acuerdo unánime de los miembros de Consejo de Facultad, se aprobaron los requerimientos de Contratación docente y jefes de práctica para el período 2024 A presentados por los Departamentos:

- Departamento Académico de Artes: Solicitan 33 plazas entre docentes contratados y  $\bullet$ jefes de práctica a tiempo completo y parcial.
- · Departamento Académico de Literatura y Lingüística: Solicitan 25 plazas entre docentes contratados y jefes de práctica a tiempo completo.
- Departamento Académico de Filosofía: Solicitan 19 plazas entre docentes contratados y  $\bullet$ jefes de práctica a tiempo completo.

Siendo las 9:40 pm se dio por finalizada la Sesión Extraordinaria.

hor

Dr. Fredy Agustín Hurtado Aranibar Decano Facultad de Filosofía y Humanidades

![](_page_30_Picture_9.jpeg)

Dra. Daysi Evelyn Rojas Mamani Secretaria Académica